# **UNIVERSIDAD NACIONAL DEL CALLAO**

**FACULTAD DE INGENIERÍA ELÉCTRICA Y ELECTRÓNICA**

# **INSTITUTO DE INVESTIGACIÓN**

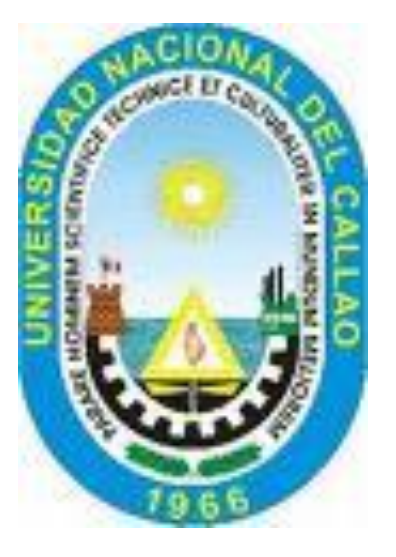

# **''CÁLCULO DEL CAMPO ELÉCTRICO MEDIANTE EL MÉTODO DE LOS MOMENTOS EN LÍNEAS DE TRANSMISIÓN DE ALTA TENSIÓN DE 60 kV''**

### **JORGE ALBERTO MONTAÑO PISFIL**

### **RESOLUCIÓN RECTORAL Nº 140-2008-R**

### **PERIODO**

**Del 01 de Febrero de 2008 al 31 de Enero de 2009**

# **CALLAO - PERÚ**

**Enero de 2009**

# **ÍNDICE GENERAL**

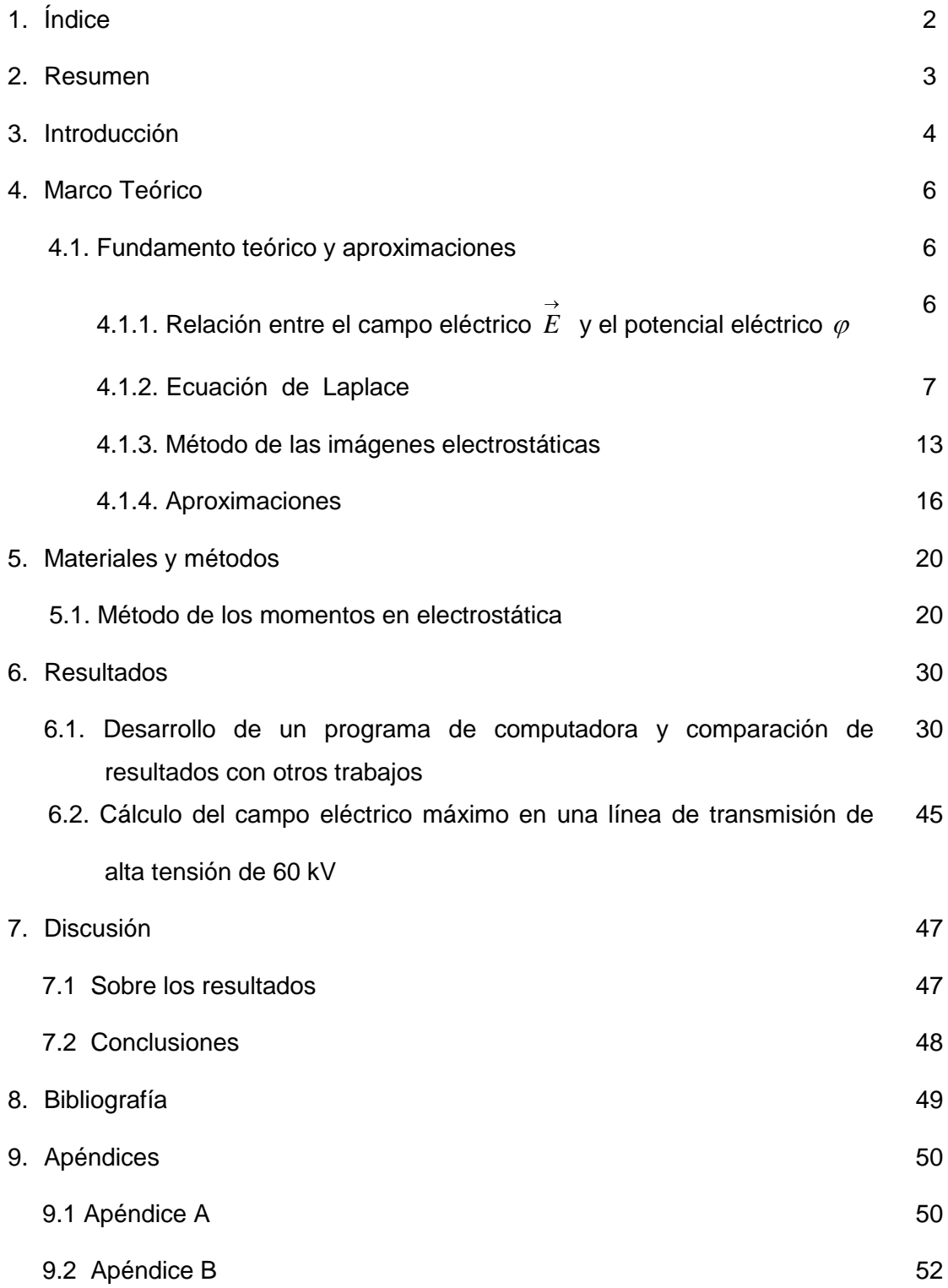

### **2. Resumen**

El presente trabajo de investigación presenta un método computacional para el cálculo del campo eléctrico en las cercanías de una línea de transmisión de alta tensión de 60 kV, para ello se ha utilizado la teoría electromagnética y el método de los momentos que nos permite determinar la carga eléctrica en la superficie de las fases de las líneas de transmisión de alta tensión y las cargas inducidas en la superficie del terreno, con estas cargas y aplicando las condiciones de frontera en la superficie de los conductores y puntos de la superficie del terreno se calcula el campo eléctrico máximo en cualesquiera de las fases de la línea de transmisión de alta tensión de 60 kV.

### **3. Introducción**

Las líneas de transmisión se usan para transmitir potencia, señales de radio, de televisión e información. Son una parte vital de nuestra sociedad tecnológica. Las líneas de transmisión de alta tensión y extra alta tensión producen campos eléctricos y magnéticos a su alrededor. Los campos eléctricos dependen, entre otras variables de la tensión de la línea que los crea. Son directamente proporcionales a la tensión e inversamente proporcionales a la distancia. Estos campos tienen la particularidad que son muy fácilmente apantallables, es decir, cualquier obstáculo los elimina. En el interior de una casa no existen ya que las paredes los han eliminado. Los campos magnéticos producidos por una línea eléctrica, aérea o subterránea, no dependen de la tensión de la línea, sino de la intensidad de corriente que circula por ella y de la distancia a la que nos encontramos de ella. Son directamente proporcionales a la intensidad de corriente que circula por la línea e inversamente proporcional a la distancia que nos separa de ella, pero no depende de la tensión. No son fácilmente eliminables, por lo tanto una pared o el terreno que está sobre las líneas subterráneas no los elimina.

Los efectos del campo eléctrico en las personas y terrenos de cultivo, producido por una línea de transmisión de alta tensión y extra alta tensión ha sido siempre una preocupación para la comunidad científica internacional **[1]**, **[4]**. Un primer esfuerzo fue calcular la distribución del potencial eléctrico y la intensidad de campo eléctrico en todo el espacio circundante a dichas líneas de transmisión.

Es por eso la importancia del conocimiento de la distribución del potencial y el campo eléctrico para el diseño de líneas de transmisión y para saber si se está sobrepasando los límites máximos permisibles de exposición del público en general, de 4,2 kV/m para una frecuencia de 60 Hz, según lo establece el Decreto supremo Nº 010-2005-PCM, de fecha 03 de febrero de 2005.

### **4. Marco Teórico**

### **4.1. Fundamento teórico y aproximaciones**

### **4.1.1. Relación entre el campo eléctrico**  *E* **y el potencial eléctrico**  *V*

El potencial eléctrico es una cantidad escalar que se utiliza para expresar cuantitativamente la medición de los efectos del campo eléctrico en un punto de dicho campo. Dado que el potencial eléctrico es una cantidad escalar, entonces lleva el mismo signo de la carga que genera el campo eléctrico **[7]**.

La ecuación que relaciona el campo eléctrico  $\overrightarrow{E}$  con el potencial eléctrico V, se obtiene a partir de las siguientes relaciones:

**1) "El rotacional del gradiente de cualquier campo escalar es idénticamente cero (nulo)"**

Es decir, si suponemos que el campo escalar es el potencial eléctrico *V* , entonces:

$$
\nabla \times (\nabla V) = 0 \quad (1)
$$

**2) "Si un campo vectorial tiene rotacional nulo, entonces este campo vectorial puede expresarse como el gradiente de un campo escalar"**  Es decir, si suponemos que el campo vectorial es la intensidad de campo

eléctrico  $\stackrel{\rightarrow}{E}$ , entonces:  $\nabla\times\stackrel{\rightarrow}{E}=0$  ... (2)

Luego, se cumple que:

$$
\vec{E} = -\nabla V \quad . \quad . \quad (3)
$$

Donde el campo escalar *V* es el potencial eléctrico.

**Nota:** *el signo menos del gradiente del potencial eléctrico es porque el trabajo que se realiza es en contra del campo eléctrico.*

### **4.1.2. Ecuación de Laplace**

La ecuación de Laplace se utiliza para resolver ciertos problemas electrostáticos donde intervienen conductores, como por ejemplo una línea de transmisión de alta tensión de 60 kV. En este caso, toda la carga se encuentra ya sea sobre la superficie de los conductores o en forma de cargas puntuales fijas, por lo tanto la densidad de carga volumétrica  $\rho$  es igual a cero en la mayoría de los puntos del espacio **[3], [6], [9]**.

Cuando  $\rho = 0$  se cumple que:

 $\nabla^2 V = 0$  | (Ecuación de Laplace)

Para resolver la ecuación de Laplace se conocen los siguientes métodos:

- 1. Hallar una solución general a partir de soluciones particulares en un sistema coordenado exigido por la simetría del problema.
- 2. Utilizar el método de imágenes.
- 3. Métodos Numéricos

### **PROPIEDADES IMPORTANTES DE LA SOLUCIÓN DE LA ECUACIÓN DE** *LAPLACE*

#### *TEOREMA N° 1 :*

Si  $\varphi_1$ ,  $\varphi_2$ , .....,  $\varphi_n$  son soluciones de la ecuación de Laplace, entonces:

$$
\varphi = C_1 \varphi_1 + C_2 \varphi_2 + \ldots + C_n \varphi_n
$$

donde las C son constantes arbitrarias, también es una solución.

#### *TEOREMA N° 2 (TEOREMA DE UNICIDAD)*

Dos soluciones de la ecuación de Laplace que satisfacen las mismas condiciones en la frontera difieren cuando menos en una constante aditiva.

#### **ECUACION DE LAPLACE CON UNA VARIABLE INDEPENDIENTE**

Si  $\varphi$  es función de una sola variable, la ecuación de Laplace se reduce a una ecuación diferencial ordinaria.

#### A) EN COORDENADAS RECTANGULARES (x, y, z)

Según Laplace, el laplaciano de la función " $\varphi$ " debe ser igual a cero, es decir:

$$
\nabla^2 \varphi = \frac{\partial^2 \varphi}{\partial x^2} + \frac{\partial^2 \varphi}{\partial y^2} + \frac{\partial^2 \varphi}{\partial z^2} = 0 \dots (4)
$$

Esta ecuación diferencial de segundo grado es igual a cero cuando cada uno de sus términos es igual a cero. Si los igualamos a cero cada uno de estos términos y los resolvemos integrando dos veces, la solución que se obtiene en cada caso es la que se muestra a continuación.

• Si 
$$
\varphi = \varphi(x)
$$
  $\Longrightarrow$   $\frac{\partial^2 \varphi}{\partial x^2} = 0$   $\therefore$   $\boxed{\varphi(x) = Ax + B}$ 

• Si 
$$
\varphi = \varphi_{(y)}
$$
  $\Longrightarrow$   $\frac{\partial^2 \varphi}{\partial y^2} = 0$   $\therefore$   $\varphi_{(y)} = Ay + B$ 

• Si 
$$
\varphi = \varphi_{(z)}
$$
  $\Longrightarrow$   $\frac{\partial^2 \varphi}{\partial z^2} = 0$   $\therefore$   $\boxed{\varphi_{(z)} = Az + B}$ 

Donde A y B son constantes elegidas de tal modo que se cumplen las condiciones de frontera.

#### B) EN COORDENADAS CILÍNDRICAS ( $\rho$ ,  $\phi$ , z):

En este caso, la ecuación de Laplace es:

$$
\nabla^2 \varphi = \frac{1}{\rho} \frac{\partial}{\partial \rho} \left( \rho \frac{\partial \varphi}{\partial \rho} \right) + \frac{1}{\rho^2} \frac{\partial^2 \varphi}{\partial \phi^2} + \frac{\partial^2 \varphi}{\partial z^2} = 0 \quad \dots \quad (5)
$$

Al igualar cada término a cero tenemos:

• Si 
$$
\varphi = \varphi_{(\rho)}
$$
  $\Longrightarrow \frac{1}{\rho} \frac{\partial}{\partial \rho} \left( \rho \frac{\partial \varphi}{\partial \rho} \right) = 0$   $\therefore \left[ \varphi_{(\rho)} = A \, L n \rho + B \right]$ 

• Si 
$$
\varphi = \varphi_{(\phi)}
$$
  $\Longrightarrow$   $\frac{1}{\rho^2} \frac{\partial^2}{\partial \phi^2} = 0$   $\therefore$   $\varphi_{(\rho)} = A \phi + B$ 

• Si 
$$
\varphi = \varphi_{(z)}
$$
  $\Longrightarrow$   $\frac{\partial^2 \varphi}{\partial z^2} = 0$   $\therefore$   $\varphi_{(\rho)} = A z + B$ 

#### C) EN COORDENADAS ESFERICAS  $(r, \theta, \phi)$ :

En coordenadas esféricas, la ecuación de Laplace es igual a:

$$
\nabla^2 \varphi = \frac{1}{r^2} \frac{\partial}{\partial r} \left( r^2 \frac{\partial \varphi}{\partial r} \right) + \frac{1}{r \operatorname{Sen} \theta} \frac{\partial}{\partial \theta} \left( \operatorname{Sen} \theta \frac{\partial \varphi}{\partial \theta} \right) + \frac{1}{r^2 \operatorname{Sen}^2 \theta} \frac{\partial^2 \varphi}{\partial \phi^2} = 0 \dots (6)
$$

Al igualar cada término a cero tenemos:

• Si 
$$
\varphi = \varphi_{(\theta)}
$$
  $\Longrightarrow$   $\frac{1}{r^2} \frac{\partial}{\partial r} \left( r^2 \frac{\partial \varphi}{\partial r} \right) = 0$   $\therefore$   $\varphi_{(r)} = -\frac{A}{r} + B$ 

• Si 
$$
\varphi = \varphi_{(\theta)}
$$
  $\Longrightarrow \frac{1}{r \operatorname{sen}\theta} \frac{\partial}{\partial \theta} \left( \operatorname{sen}\theta \frac{\partial \varphi}{\partial \theta} \right) = 0$   $\therefore$   $\varphi_{(\theta)} = ALn(tg \theta/2) + B$ 

• Si 
$$
\varphi = \varphi_{(\phi)}
$$
  $\Longrightarrow$   $\frac{1}{r^2 \operatorname{sen}^2 \theta} \frac{\partial^2 \varphi}{\partial \phi^2} = 0$   $\therefore$   $\varphi_{(\phi)} = A\phi + B$ 

### **ECUACIÓN DE LAPLACE PARA PROBLEMAS BIDIMENSIONALES**

#### A) EN COORDENADAS RECTANGULARES (x, y, z):

Si la función " $\varphi$ " depende de "x" e "y", la ecuación de Laplace se reduce a lo siguiente:

$$
\nabla^2 \varphi = \frac{\partial^2 \varphi}{\partial x^2} + \frac{\partial^2 \varphi}{\partial y^2} = 0 \quad \dots \quad (7)
$$

Para resolver esta ecuación diferencial de segundo grado se aplica el método de separación de variables. Aplicando este método, para un valor dado de K la solución general a la ecuación de Laplace bidimensional, en coordenadas rectangulares, es:

$$
\varphi_{(x,y)} = \sum_{k} \Big( A_k \, e^{kx} + B_k \, e^{-kx} \Big) \Big( C_k \cos ky + D_k \, \text{senky} \Big) \ \dots \ \text{(8)}
$$

Esta última ecuación (8) se puede escribir como:

$$
\varphi_{(x,y)} = \sum_{k} \bigl( A_k \cosh kx + B_k \operatorname{senh} kx \bigr) \bigl( C_k \cos ky + D_k \operatorname{sen} ky \bigr) \ \dots \ (9)
$$

#### NOTAS :

\* K toma cualquier valor, pero al imponer condiciones de frontera a  $\varphi_{(x,y)}$  , se restringen los valores posibles de K.

\* Si se intercambian las variables "x" e "y" en las ecuaciones (8) y (9), entonces resultan dos ecuaciones más que también son soluciones generales a la ecuación de Laplace bidimensional en coordenadas rectangulares.

### B) EN COORDENADAS ESFÉRICAS

Si la función  $\varphi$  depende sólo de las variables  $r \, y \, \theta$ , la ecuación de Laplace se reduce a lo siguiente:

$$
\nabla^2 \varphi = \frac{1}{r^2} \frac{\partial}{\partial r} \left( r^2 \frac{\partial \varphi}{\partial r} \right) + \frac{1}{r^2 \operatorname{Sen} \theta} \frac{\partial}{\partial \theta} \left( \operatorname{Sen} \theta \frac{\partial \varphi}{\partial \theta} \right) = 0 \quad \dots \tag{10}
$$

Esta ecuación diferencial de segundo grado se resuelve por el método de separación de variables. Aplicando este método se obtiene las soluciones conocidas como armónicos esféricos.

La solución general a la ecuación de Laplace bidimensional, en coordenadas esféricas, es:

$$
\varphi_{(r,\theta)} = \sum_{n=0}^{\infty} \Big[ A_n r^n + C_n r^{-(n+1)} \Big] P_{n(\theta)} \qquad (11)
$$

Donde  $P_{n(\theta)}$  son los llamados polinomios de Legendre. Los cuatro primeros polinomios de Legendre se dan en la siguiente tabla:

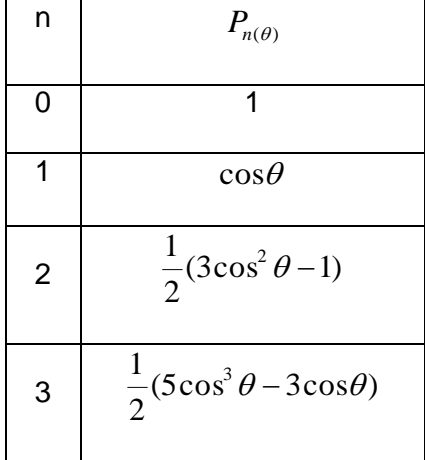

### C) EN COORDENADAS CILÍNDRICAS

Si la función  $\varphi$  depende sólo de las coordenadas  $\rho$   $\psi$   $\varphi$  ( $\varphi$  es independiente de la coordenada z), la ecuación de Laplace en coordenadas cilíndricas puede resolverse también por el método de separación de variables. Estas soluciones son apropiadas para ciertos problemas en los que intervienen:

- un conductor cilíndrico

- un alambre recto y largo

No debe usarse cuando se trata de un segmento cilíndrico corto.

Si el potencial es independiente de z, la ecuación de Laplace en coordenadas cilíndricas se convierte en:

$$
\frac{1}{\rho} \frac{\partial}{\partial \rho} \left( \rho \frac{\partial \varphi}{\partial \rho} \right) + \frac{1}{\rho^2} \frac{\partial^2 \varphi}{\partial \phi^2} = 0 \quad \dots \tag{12}
$$

Aplicando el método de separación de variables, la solución general a la ecuación de Laplace que se obtiene, en coordenadas cilíndricas, es:

$$
\varphi_{(\rho,\phi)} = A_{o} + B_{o} \ln \rho + \sum_{n=1}^{\infty} \rho^{n} (A_{n} \cos n \phi + B_{n} \sin n \phi)
$$
  
+ 
$$
\sum_{n=1}^{\infty} \rho^{-n} (C_{n} \cos n \phi + D_{n} \sin n \phi) \dots (13)
$$

### **4.1.3 MÉTODO DE LAS IMÁGENES ELECTROSTÁTICAS**

Este método se aplica comúnmente para determinar el potencial eléctrico  $\varphi$ , la

intensidad de campo eléctrico  $\stackrel{\rightarrow}{E}$ , la densidad de flujo eléctrico  $\stackrel{\rightarrow}{D}$  y la densidad de carga superficial  $\sigma$  debidos a cargas en presencia de conductores. Al aplicar este método evitamos resolver la ecuación de Poisson o de Laplace, y se aprovecha el hecho que una superficie conductora es una superficie equipotencial **[5]**.

La teoría de imagen establece que una configuración de carga determinada cerca de un plano conductor puesto a tierra puede ser reemplazada por la configuración misma de carga, su imagen y una superficie equipotencial en lugar del plano conductor **[9]**.

Cuando se aplica el método de imágenes electrostáticas tienen que cumplirse siempre dos condiciones:

- 1) La carga o cargas imagen deben estar situadas en la región conductora.
- 2) La carga o cargas imagen deben estar situadas en forma tal que en la superficie o superficies conductoras el potencial sea cero o constante.

#### *Ejemplo de aplicación:*

### *CARGA LINEAL POR ARRIBA DE UN PLANO CONDUCTOR PUESTO A TIERRA* **[9]**

Sea un hilo muy largo con densidad de carga lineal  $+\lambda$  situado a una distancia h de un plano conductor puesto a tierra. Si la carga +  $\lambda$  está ubicada en  $x = 0$ ,  $z = h$ , su imagen  $-\lambda$  está ubicada en  $x = 0$ ,  $z = -h$ , de manera que las dos son paralelas al eje *<sup>y</sup>* .

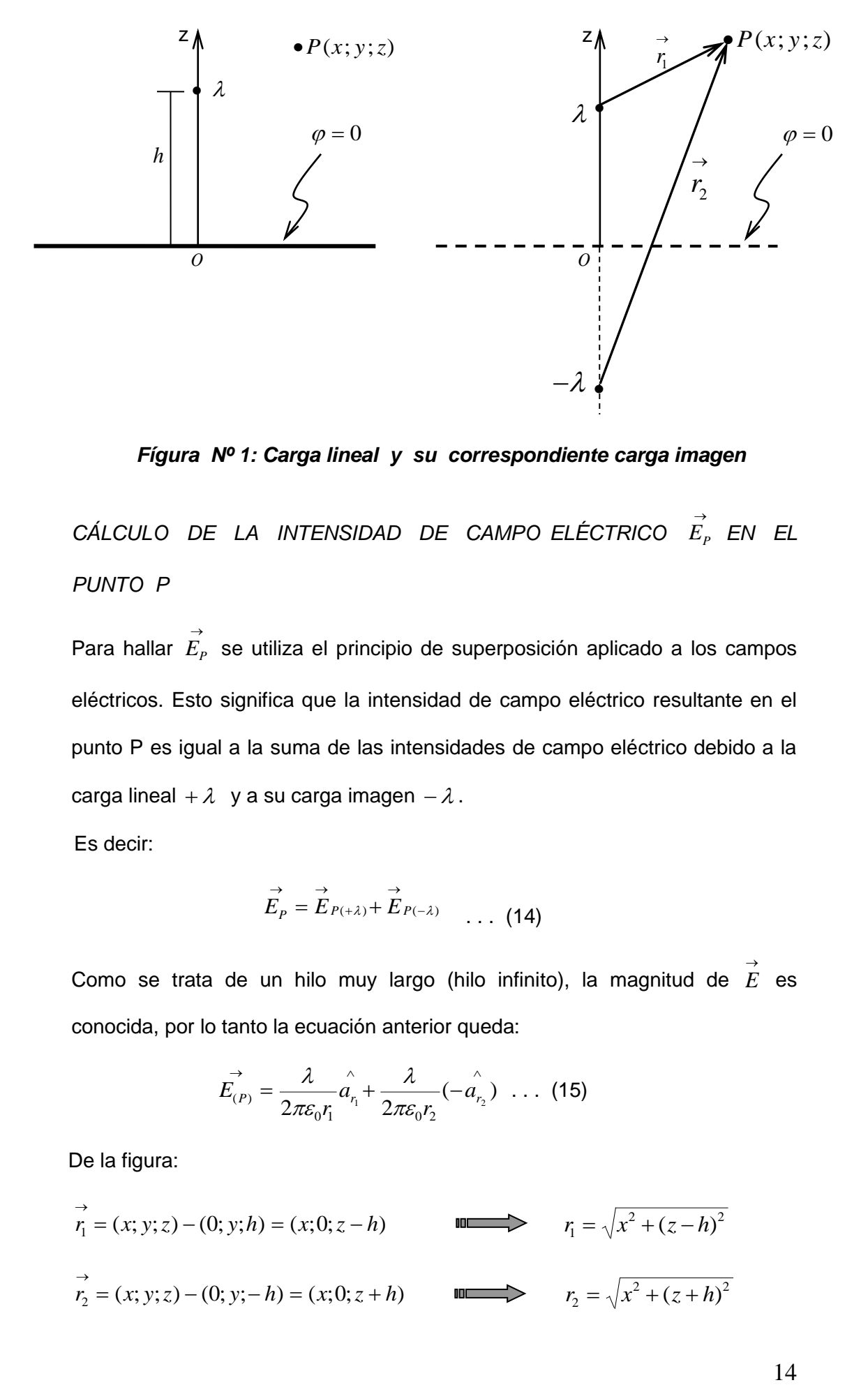

*Fígura Nº 1: Carga lineal y su correspondiente carga imagen* 

CÁLCULO DE LA INTENSIDAD DE CAMPO ELÉCTRICO  $\vec{E}_p$  en el *PUNTO P*

Para hallar  $\vec{E}_p$  se utiliza el principio de superposición aplicado a los campos eléctricos. Esto significa que la intensidad de campo eléctrico resultante en el punto P es igual a la suma de las intensidades de campo eléctrico debido a la carga lineal  $+\lambda$  y a su carga imagen  $-\lambda$ .

Es decir:

$$
\overrightarrow{E}_P = \overrightarrow{E}_{P(\pm \lambda)} + \overrightarrow{E}_{P(-\lambda)} \qquad (14)
$$

Como se trata de un hilo muy largo (hilo infinito), la magnitud de  $\overrightarrow{E}$  es conocida, por lo tanto la ecuación anterior queda:

$$
\vec{E_{(P)}} = \frac{\lambda}{2\pi\varepsilon_0 r_1} \hat{a_{r_1}} + \frac{\lambda}{2\pi\varepsilon_0 r_2} (-\hat{a_{r_2}}) \dots (15)
$$

De la figura:

$$
\vec{r_1} = (x; y; z) - (0; y; h) = (x; 0; z - h)
$$
\n  
\n
$$
\vec{r_2} = (x; y; z) - (0; y; - h) = (x; 0; z + h)
$$
\n  
\n
$$
\vec{r_3} = \sqrt{x^2 + (z - h)^2}
$$
\n  
\n
$$
\vec{r_4} = \sqrt{x^2 + (z - h)^2}
$$
\n  
\n
$$
\vec{r_5} = \sqrt{x^2 + (z + h)^2}
$$

Asimismo:

$$
\hat{a_n} = \frac{(x; 0; z - h)}{\sqrt{x^2 + (z - h)^2}} = \frac{x \hat{a}_x + (z - h) \hat{a}_z}{\sqrt{x^2 + (z - h)^2}}
$$

$$
a_{r_2}^{(1)} = \frac{(x;0;z+h)}{\sqrt{x^2 + (z+h)^2}} = \frac{x a_x + (z+h) a_y}{\sqrt{x^2 + (z+h)^2}}
$$

Reemplazando en la ecuación (15) y simplificando obtenemos:

$$
\vec{E}_P = \frac{\lambda}{2\pi\varepsilon_0} \left[ \frac{x \hat{a}_x + (z - h)\hat{a}_z}{x^2 + (z - h)^2} - \frac{x \hat{a}_x + (z + h)\hat{a}_z}{x^2 + (z + h)^2} \right]
$$
 (16)

*CÁLCULO DEL POTENCIAL ELÉCTRICO <sup>P</sup> EN EL PUNTO P*

El potencial  $\varphi$ <sub>P</sub> lo hallo también aplicando el principio de superposición. Es decir:

$$
\varphi_P = \varphi_{P(+\lambda)} + \varphi_{P(-\lambda)} \quad \ldots \quad (17)
$$

Reemplazando los potenciales en el punto P, debido a las cargas lineales +  $\lambda$  $y - \lambda$ , y simplificando, la ecuación (17) queda:

$$
\varphi_P = -\frac{\lambda}{2\pi\varepsilon_0} Ln\left(\frac{r_1}{r_2}\right) \dots (18)
$$

Reemplazando  $r_1$  y  $r_2$  obtenemos:

$$
\varphi_{P} = -\frac{\lambda}{2\pi\varepsilon_{0}} Ln \left( \frac{x^{2} + (z - h)^{2}}{x^{2} + (z + h)^{2}} \right)^{1/2}, \text{ para } z \ge 0 \dots (19)
$$

*CÁLCULO DE LA CARGA SUPERFICIAL INDUCIDA EN EL PLANO CONDUCTOR*

La carga superficial inducida en el plano conductor se halla evaluando el campo eléctrico  $\overrightarrow{E}_p^{\,}$  en  $\,z=0$  . Es decir:

$$
\sigma = \varepsilon_0 E_z / \sum_{z=0} \quad \text{where} \quad \sigma = -\frac{\lambda h}{\pi (x^2 + h^2)} \quad (20)
$$

*Nota.-* se comprueba también que la carga inducida por unidad de longitud en el plano conductor es igual a  $-\lambda$ .

### **4.1.4 APROXIMACIONES**

Dado que las líneas de transmisión de alta tensión y extra alta tensión trabajan a una frecuencia de 60 Hz o 50 Hz y esta frecuencia es muy baja, comparado con las frecuencias que generan por ejemplo las radiaciones luminosas o la radiofrecuencia, a estos campos electromagnéticos que generan estas líneas de transmisión se denominan *"campos electromagnéticos de frecuencia extremadamente baja" FEB* **[8]**. Además, las ondas electromagnéticas que producen la corriente alterna que transmiten estas líneas tienen una longitud de onda  $\lambda$  = 5x10<sup>6</sup> m o  $\lambda$  = 6x10<sup>6</sup> m, tal como se demuestra a continuación.

$$
\lambda = \frac{c}{f} = \frac{3.10^8 \, m/s}{60 \, Hz} = 5.10^6 \, m
$$
\n
$$
\lambda = \frac{c}{f} = \frac{3.10^8 \, m/s}{50 \, Hz} = 6.10^6 \, m
$$

Esta longitud de onda es muy grande, y puesto que las dimensiones de la Línea de transmisión son mucho menores que la longitud de onda, entonces el campo eléctrico que se crea alrededor de las líneas de transmisión de alta tensión y extra alta tensión se puede considerar como un campo electrostático, por lo tanto se cumplen las ecuaciones de la electrostática. Además, como el medio que rodea a las líneas de transmisión es aire y su permitividad es constante e igual a  $\varepsilon_{\text{o}} = 8,85\cdot 10^{-12}$  $\varepsilon_0 = 8,85 \cdot 10^{-12}$  *F* / *m*, se cumple la ecuación de Laplace.

Resumiendo, se deben cumplir las siguientes ecuaciones

$$
\vec{E} = -\nabla V
$$

$$
\nabla^2 V = 0
$$

Para calcular el potencial eléctrico y la intensidad de campo eléctrico producido por una Línea de transmisión es muy difícil encontrar una solución mediante los métodos analíticos conocidos, por lo tanto es necesario recurrir a los métodos numéricos. En el presente trabajo de investigación se utilizará método numéricos para determinar la carga eléctrica en la superficie de los conductores (fases de las líneas de transmisión) y del cable de guarda. Estas cargas desconocidas se determinan mediante las condiciones de frontera en la superficie de los conductores, y aplicando el método de los momentos. Una vez determinada el valor de las cargas eléctricas se procede a calcular el potencial y el campo eléctrico en cualquier punto del espacio circundante de la línea.

En la figura mostrada a continuación se observa las secciones transversales de una línea de transmisión de alta tensión constituida por tres conductores dispuestos en posición horizontal, y su respectivo cable de guarda. Como se conoce la tensión en los conductores de la línea de transmisión de alta tensión, a partir de allí se determina el valor de las densidades de carga en los conductores. Este principio se utiliza en países desarrollados como por ejemplo EEUU.

17

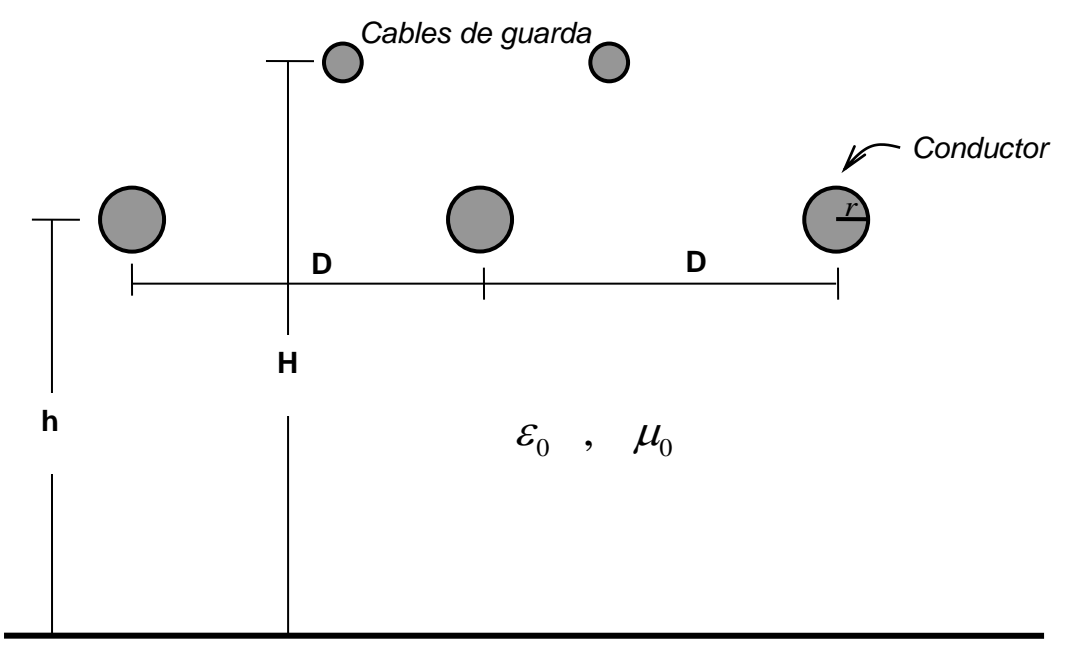

*Superficie terrestre* 

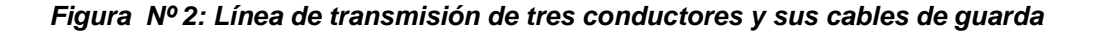

Donde:

h = altura de la línea eléctrica H = altura de los cables de guarda D = distancia entre los conductores *r* = radio de los conductores  $\varepsilon_{\text{o}}$ = permitividad del vacío  $\mu_{0}$  = permeabilidad del vacío

Si la línea de transmisión de alta tensión es de 60 kV, los valores de las distancias y los radios de los conductores son los siguientes:

 $h = 16m = altura$  de los conductores (las fases), respecto a la superficie terrestre  $H = 23m =$ altura de los cables de guarda, respecto a la superficie terrestre  $D = 7m =$ *dis* tan *cia entre los conductores* 

 $r = 8,7403$  mm  $= 0,0087403$  m  $=$  *radio de los conductores* 

 $r' = 7,937$  mm  $= 0,007937$  m  $=$  *radio de los cables de guarda* 

En las fotos siguientes, tomadas de Internet, se muestran líneas de transmisión aérea de alta tensión, en ellas se observan algunos de sus principales componentes: conductores, cables de guarda, aisladores y soporte (estructura metálica).

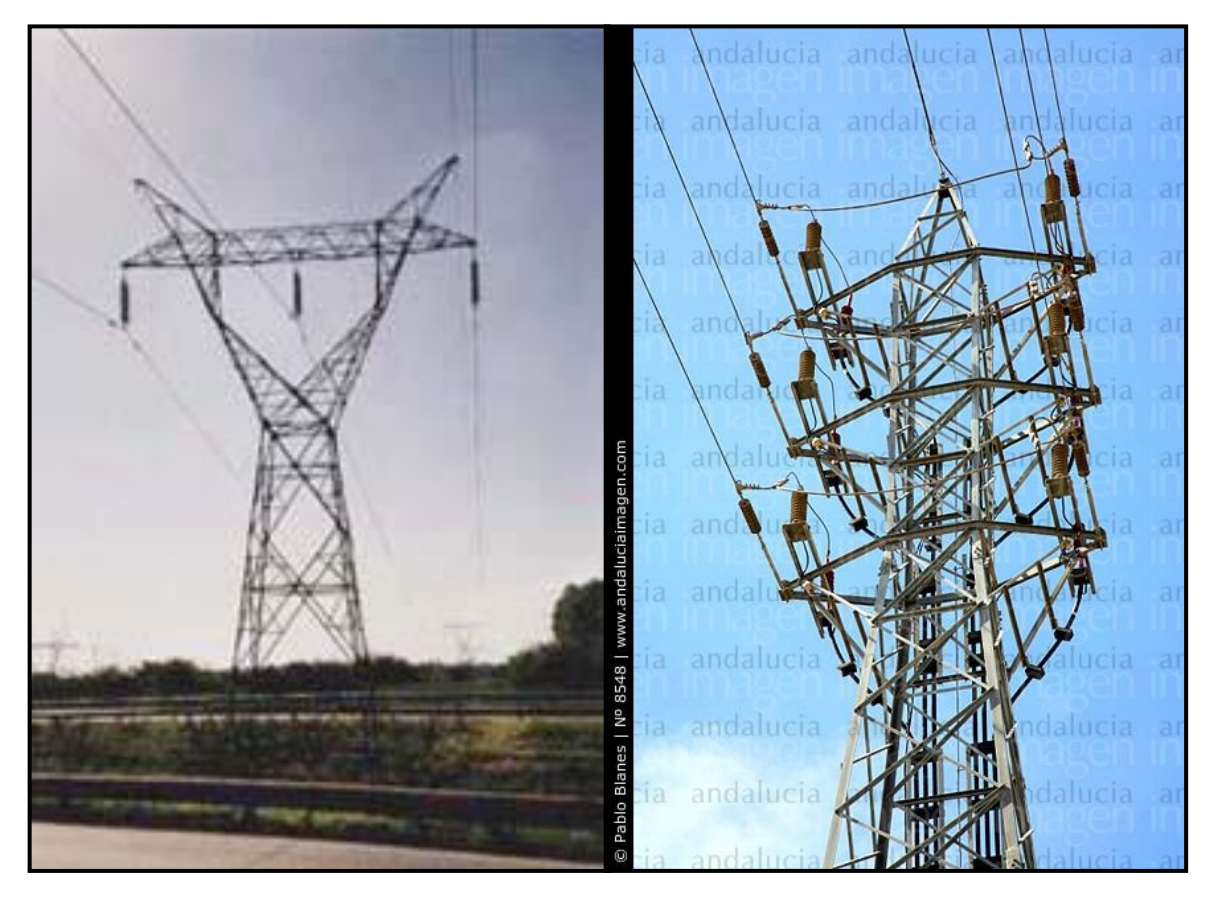

*Líneas de transmisión de alta tensión, fotos tomadas de Internet*

### **5 MATERIALES Y MÉTODOS**

La metodología empleada se basa en la solución a la ecuación de Laplace, específicamente en el tema de electrostática.

El método numérico computacional que acompañan a las leyes de la electrostática es el método de los momentos. La aplicación de este método para el caso de líneas de transmisión de alta tensión no es tan simple como en otras aplicaciones. Esta metodología está explicada en el libro de P.P. Silvester **[10].**

### **5.1 MÉTODO DE LOS MOMENTOS EN ELECTROSTÁTICA [10]**

Se sabe que la ecuación para el potencial escalar estático *V* , a una distancia  $r$  desde una carga puntiforme  $\,q$  , en un medio de permitividad  $\,\varepsilon$  , es

$$
V=\frac{q}{4\pi\,\varepsilon\,r} \ \ldots \ (21)
$$

Esta ecuación conduce a un método importante, alternativo al de ecuaciones diferenciales parciales que se aplica en la solución de problemas en electromagnetismo. Si se supone que una densidad volumétrica de carga,  $\rho$ , dentro de un volumen,  $v$ , y una densidad de carga superficial,  $\sigma$ , sobre una superficie dada, *S* , son las fuentes de un campo eléctrico estático, entonces, de la ecuación (21), el potencial escalar debido a tales fuentes es:

$$
V_{\overrightarrow{(r)}} = \int_{v} \frac{\rho_{\overrightarrow{(r)}} dv'}{4\pi\varepsilon \left| \overrightarrow{r} - \overrightarrow{r} \right|} + \int_{S} \frac{\sigma_{\rightarrow} dS'}{4\pi\varepsilon \left| \overrightarrow{r} - \overrightarrow{r} \right|} \dots (22)
$$

La notación en la ecuación (22) se refiere a un elemento de carga en *Q* , con vector de posición r'  $\rightarrow$ *r* , que produce un campo que se evalúa en el punto *<sup>P</sup>* , con vector de posición *r* , como se ilustra en la figura siguiente. La posición del  $\rightarrow$ 

origen común, O, de  $\stackrel{\rightarrow}{r}$ *r* y *r*' es arbitraria. Las integraciones se toman sobre el volumen v *v* y la superficie S apropiados a las distribuciones de carga, y respecto a la variable  $r'$  $\rightarrow$ *r* . Por lo común esto resulta práctico para volúmenes finitos.

Se cumple que una solución de la ecuación (22) satisface las ecuaciones de Maxwell a través de la ecuación de Poisson para el potencial. Sin embargo, los problemas electrostáticos no se plantean ordinariamente especificando distribuciones de carga, sino que se dan los potenciales de electrodos conductores, considerándose como incógnita la carga superficial o sobre esos electrodos, junto con la distribución de potencial  $V_{\stackrel{\rightarrow}{(r)}}$  en el espacio interelectródico. En este caso, suponiendo, para simplificar, que la carga volumétrica  $\rho$  está ausente, la ecuación (22) puede escribirse como una ecuación integral, para la incógnita  $\sigma$ :

$$
V_{\underset{0(r)}{\rightarrow}} = \int_{S} \frac{\sigma_{\underset{r}{\rightarrow}} dS'}{4\pi\varepsilon \frac{dS'}{|r-r'|}}, \quad \dots \quad (23)
$$

Con los puntos  $\overrightarrow{r}$  y  $\overrightarrow{r}$  ubicados ambos en S y siendo conocida la función  $V_{0}$ , sobre S. Normalmente  $V_0$  será constante por segmentos, representando un sistema de electrodos cargados con potenciales conocidos. Sobre bases físicas, puede suponerse con seguridad que la ecuación (23) si determina con unicidad a  $\sigma$ ; los campos desconocidos en el espacio interelectródico pueden calcularse con la ecuación (22).

La función

$$
G_{\overrightarrow{(r/r)}} = \frac{1}{4\pi\varepsilon \left|\overrightarrow{r-r}\right|}, \quad \dots \text{ (24)}
$$

que aparece en las ecuaciones (22) y (23) y que físicamente es el potencial en un sitio debido a una carga puntiforme unitaria colocada en otro, se denomina la *función de Green*, que en este caso corresponde a un medio uniforme ilimitado. Se podrá observar que la función de Green (24) es singular en  $\stackrel{\rightarrow}{r} = \stackrel{\rightarrow}{r}$ , que es el caso típico. No obstante, es evidente, sobre bases físicas, que la integral (23) sí existe: la singularidad es *integrable*. Obviamente, debe ponerse especial cuidado con esquemas numéricos que utilicen integrales como la de la ecuación (23).

En general, puede decirse que cualquier problema de electromagnetismo descrito por una ecuación diferencial parcial, con términos de fuente o sin ellos y sujeta a condiciones de frontera conocidas, puede alternativamente plantearse en forma de ecuación integral. Tal formulación requiere encontrar una función de Green adecuada. Desafortunadamente, esta función depende del problema. Las ventajas que se tienen con esquemas numéricos que aprovechan operadores integrales son, principalmente, una reducción en el número de variables que es necesario manejar en las operaciones matriciales y la eliminación de la necesidad de extender los modelos a las fronteras infinitas de sistemas abiertos. La reducción en el número de variables se compensa, en cierta medida, por el hecho de que cada elemento finito está usualmente relacionado con otro, de tal manera que las matrices resultantes son densas.

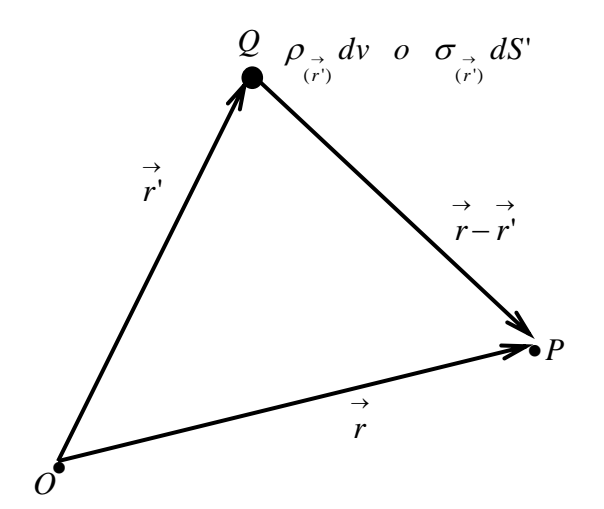

*Figura Nº (3): muestra puntos de fuente y de campo para operaciones integrales en electrostática*.

22

A continuación analizaremos el problema de una línea coaxial con sección transversal constante arbitraria, como un ejemplo para ilustrar una aplicación sencilla de los métodos de ecuaciones integrales en análisis de elementos finitos. Luego se analizará el caso particular con geometría rectangular.

En una línea coaxial, por tratarse de un sistema bidimensional, simétrico traslacionalmente, el potencial eléctrico escalar *V* viene dado por:

$$
V = -\lambda \frac{\ln(r/r_0)}{2\pi\varepsilon} \ \ldots \ \ (25)
$$

En la ecuación (25),  $\lambda$  es la densidad de carga por unidad de longitud unitaria de una fuente lineal que se extiende al infinito en ambas direcciones. Se introduce un radio  $r = r_0$ , aparentemente arbitrario, para establecer el cero de referencia del potencial. Al considerar el caso tridimensional de una fuente puntiforme, esta referencia se escogió tácitamente en el infinito y no se necesitó constante arbitraria. Aquí, no obstante, se observa que *V* de la ecuación (25) se hace infinito cuando *r* crece sin límite. Tal comportamiento no físico corresponde a la imposibilidad práctica de realizar el verdadero modelo bidimensional, extendiéndose, como él lo hace, hasta el infinito en la dirección radial.

Si suponemos que no hay carga libre en el espacio entre los dos conductores de la línea coaxial. Entonces, la ecuación integral que determina a  $\sigma$ , la densidad de carga superficial sobre una superficie *S* mantenida al potencial  $V_{0\,r\,)}^{\quad \ \ \, \lambda}$  , es

$$
V_{\overrightarrow{0(r)}} = -\frac{1}{2\pi\varepsilon} \int_{S} \sigma_{\overrightarrow{r}} \ln \left| \frac{\overrightarrow{r} - \overrightarrow{r}}{r_{0}} \right| ds', \quad \dots \quad (26)
$$

donde  $\stackrel{\rightarrow}{r}$ *r* y *r*' son vectores de posición de puntos sobre la superficie *S* . Se ha supuesto que se considera una longitud unitaria del sistema coaxial de longitud infinita, de tal manera que *ds*' pueda tomarse como un segmento de arco elemental perteneciente a una curva bidimensional *S* . La ecuación (26) puede aplicarse directamente a la geometría de la figura que se muestra a continuación, si la curva *S* se identifica como la "suma" de *A S* , el conductor coaxial interior y  $S_B$ , su conductor exterior. Los potenciales de  $S_A$  y  $S_B$ , respecto a un "dato" común, se toman como  $\,_{\!A}\,$  y  $\,V_{\!B}$ , respectivamente.

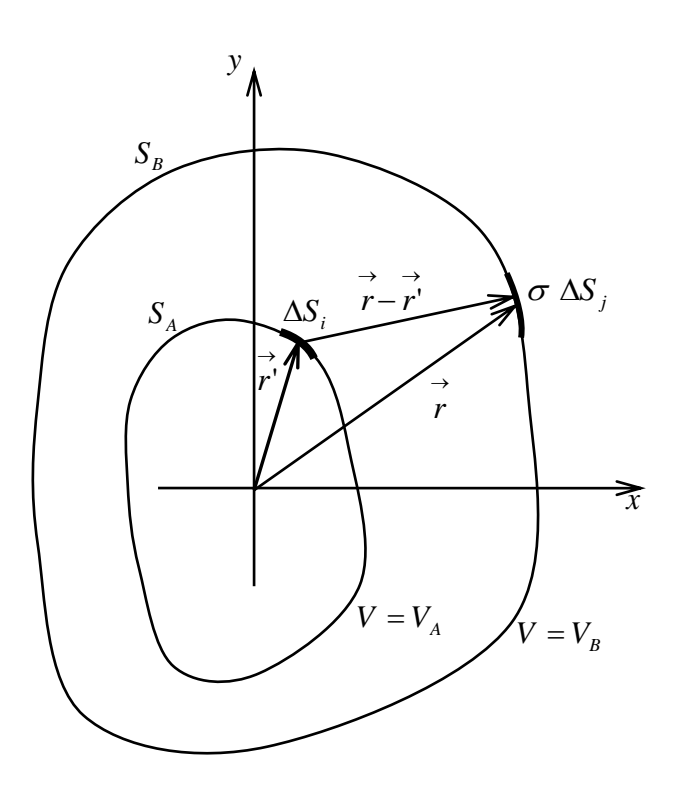

*Figura Nº 4:*

*Línea coaxial de sección transversal arbitraria. Los segmentos rotulados con i y j se muestran ubicados en miembros diferentes del par coaxial de conductores, aunque pueden pertenecer al mismo miembro.* 

### **SOLUCIÓN DE ELEMENTOS FINITOS DE LA ECUACIÓN INTEGRAL [2]**

El perímetro de los dos conductores se dividirá en un número total de *M* segmentos, que se numerarán  $i = 1, 2, 3, ..., M$ , cada uno con longitud  $\Delta s_i$ , no necesariamente la misma para todos los casos. Se supondrá que a lo largo de cada segmento la densidad de carga superficial  $\sigma$  está representada por una cierta función  $\sigma_{\frac{\gamma}{i(r)}}$ . Cada función  $\sigma_{\frac{\gamma}{i(r)}}$  se considerará nula fuera de su

subdominio  $\Delta s_i$ . Entonces, al expresar aquí la ecuación de Green por

$$
G_{\overrightarrow{(r/r\,)}} = -\frac{1}{2\pi\varepsilon} \ln \left| \frac{\overrightarrow{r-r}}{r_0} \right| \,, \ \ldots \ \ (27)
$$

Se ve que la ecuación (6) puede escribirse

$$
V_{\overrightarrow{0(r)}} = \sum_{i=1}^{M} \int_{\Delta S_i} \sigma_{\overrightarrow{i(r')}} G_{\overrightarrow{r} \rightarrow \overrightarrow{r}} ds' \dots (28)
$$

Cada función  $\sigma_{\frac{1}{i(r)}}$  se aproxima ahora dentro de su subdominio por medio de un conjunto de *funciones de base pik* linealmente independientes:

$$
\sigma_{\overrightarrow{\left(r^{\prime}\right)}}=\sum_{k=1}^{n}L_{ik}p_{\overrightarrow{\left(r^{\prime}\right)}}\ \dots\ (29)
$$

El *método de Galerkin* **[5]** puede aplicarse para determinar los coeficientes *Lik* y de aquí la distribución de carga  $\sigma$ , que es la solución del problema. En el procedimiento de Galerkin, la ecuación (29) se sustituye en la ecuación (28). La ecuación resultante se multiplica por  $p_{\overrightarrow{\mu(r)}}$ , una de las funciones de base asociadas con el subdominio *j*-ésimo,  $\Delta s_{_f},\;$ y se integra sobre este subdominio, obteniéndose

$$
\int_{\Delta S_j} V_{\overrightarrow{0(r')}} p_{\overrightarrow{j(r)}} ds = \sum_{i=1}^M \sum_{k=1}^n L_{ik} \int_{\Delta S_i} \int_{\Delta S_i} p_{\overrightarrow{j(r)}} p_{\overrightarrow{j(r)}}
$$
  
 
$$
\times G_{\overrightarrow{(r/r')}} ds' ds \quad j = 1, 2, ..., M \qquad (30)
$$

El primer miembro de la ecuación (30) representa un vector conocido de *Mn* términos. En el segundo miembro se observa que la doble integral, si bien excesivamente difícil de evaluar, está, no obstante, completamente determinada. Así, la ecuación (30) puede expresarse en forma matricial como

$$
\vec{V} = P\vec{L}, \ldots (31)
$$

donde  $P$  es una matriz cuadrada de  $Mn \times Mn$ , de coeficientes conocidos, mientras que *L* es un vector fila desconocido de *Mn* términos, para el que puede resolverse la ecuación (31) por técnicas matriciales ordinarias. Una vez conocido el vector  $\overrightarrow{L}$ , se puede reconstruir la distribución de carga  $\sigma$  mediante la ecuación (29) y, de aquí, determinar, por ejemplo, la capacitancia *C* por longitud unitaria del sistema coaxial de la figura mostrada anteriormente. Se podrá observar que *C* se determina a partir de la carga total sobre una de las placas,

$$
Q_A = \sum_{i=1}^{M_A} \int_{\Delta s_i} \sigma_{\overrightarrow{i(r)}} ds \dots (32)
$$

y de la relación

$$
Q_A = C(V_B - V_A) \quad \dots \quad (33)
$$

Se observa así que, habiéndose obtenido mucha información exacta en el vector  $\stackrel{\rightarrow}{L}$ , las operaciones necesarias para determinar el coeficiente práctico  $\,C$ promedian una gran parte de esa exactitud.

#### **LA APROXIMACIÓN CONSTANTE POR SEGMENTOS**

En muchas ocasiones es suficiente tomar a la carga superficial  $\sigma_{\frac{1}{i(r)}}$  como constante dentro de cada subdominio, como se ilustra en la figura siguiente. Este caso se trata con más detalle a continuación.

La ecuación (30) se vuelve

$$
\int_{\Delta s_i} V_{\overrightarrow{0(r)}} ds = \sum_{i=1}^M \int_{\Delta s_i} \int_{\Delta s_i} \sigma_i G_{\overrightarrow{(r/r)}} ds' ds, \quad \dots \quad (34)
$$

donde  $\sigma_i$  es una constante dentro de cada subdominio. Se escribirá  $q_i = \sigma_i \Delta s_i$ . Claramente,  $q_i$  es la carga sobre una franja de longitud unitaria y

anchura  $\Delta s_i$ , de uno u otro de los conductores coaxiales. Si  $V_1$  es el potencial promedio sobre la franja *j*-ésima, entonces de la ecuación (34),

$$
V_j = \sum_{i=1}^{M} \sum_{j=1}^{M} \frac{q_i}{\Delta s_i \, \Delta s_j} \int_{\Delta s_j} \int_{\Delta s_i} G_{\overrightarrow{r},\overrightarrow{r},\overrightarrow{r}} ds' ds, \quad \ldots \quad (35)
$$

Esta expresión representa una ecuación matricial de la forma

$$
\vec{V} = P \vec{Q}, \ldots (36)
$$

donde, en este caso, los elementos de los vectores fila  $\vec{V}$  y  $\vec{Q}$  tienen una significación directa como voltaje y carga. Mediante el uso de la ecuación (27), la matriz *P* se determina con la expresión

$$
P_{ij} = -\frac{1}{2\pi\varepsilon\,\Delta s_i\,\Delta s_j}\int_{\Delta s_i}\int_{\Delta s_j}\ln\left|\frac{\overrightarrow{r_i}-\overrightarrow{r'}_j}{r_0}\right|ds'ds\quad.\n\qquad.\n\tag{37}
$$

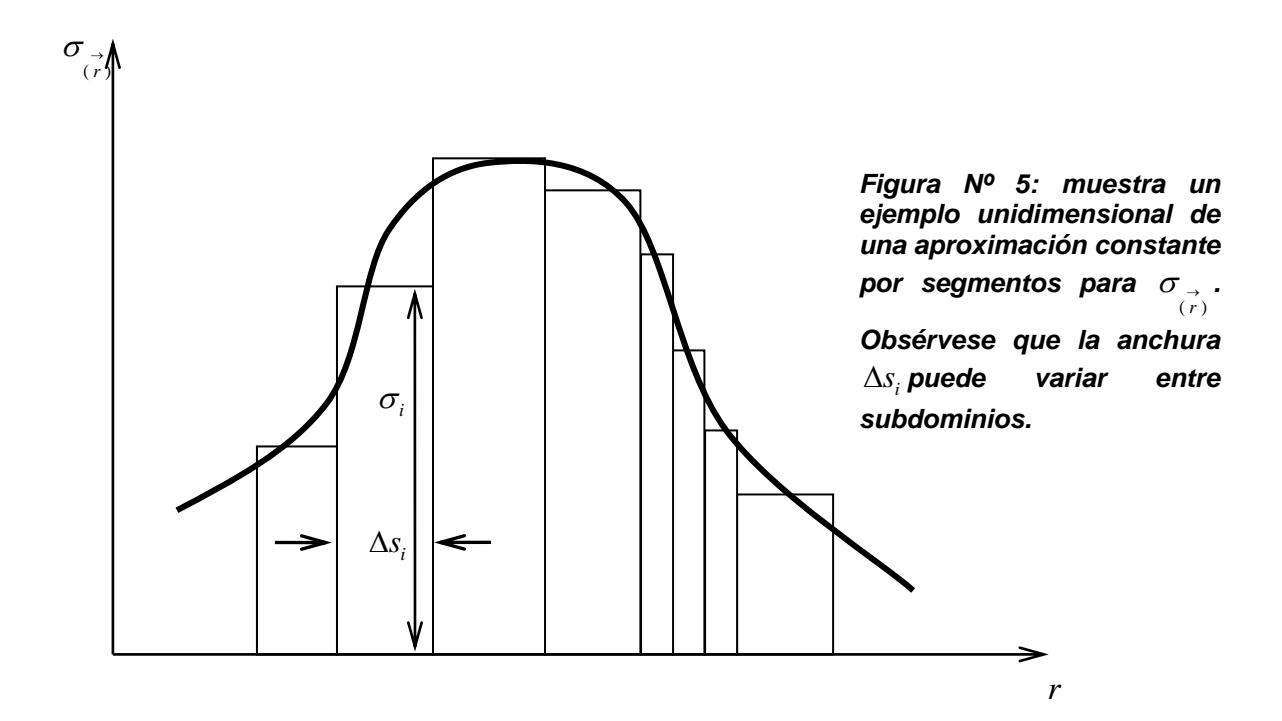

Evidentemente, los elementos definidos por la ecuación (37) pueden evaluarse exactamente para cualquier geometría particular; si es necesario, mediante integración numérica. Pero, en muchos casos la subdivisión en elementos  $\Delta s_i$ será tan fina que permita considerar constante al integrando de la ecuación

(37) para cada elemento. En casos así,  $\vec{r}_i$  $\rightarrow$   $\rightarrow$   $\rightarrow$   $\rightarrow$ *j r*' se tomarán como los centroides de los elementos respectivos:  $r_i$  y  $r_j$ . Tal aproximación no es válida para el caso singular  $i = j$ . Para evaluar a  $P_{ii}$  es suficiente considerar un elemento de recta, alineado con uno de los ejes:

$$
P_{ii}=-\frac{1}{2\pi\varepsilon\,\Delta s_i^2}\int_0^{\Delta s_i}\int_0^{\Delta s_i}\ln\left|\frac{x-x'}{r_0}\right|dx'dx\ldots\quad(38)
$$

Si bien la ecuación (38) tiene un integrando singular, la evaluación de la doble integración es directa y da

$$
P_{ii} = -\frac{1}{2\pi\varepsilon} \left[ \ln \frac{\Delta s_i}{r_0} - \frac{3}{2} \right] \dots (39)
$$

Pueden establecerse expresiones similares para los casos cuasisingulares de subdominios adyacentes *i* y *j*, si bien el error en que se incurre al usar la fórmula simple

$$
P_{ij} = -\frac{1}{2\pi\varepsilon} \ln \left| \frac{\overline{r_i} - \overline{r_j}}{r_0} \right| \dots (40)
$$

Nunca pasa de ser un porcentaje bajo.

Así, puede establecerse en principio, una ecuación vectorial

$$
\vec{Q} = P^{-1} \quad \vec{V} \quad \dots \quad (41)
$$

Para resolver el problema del capacitor coaxial, *P* es una matriz dependiente de la geometría, en tanto que  $\overrightarrow{V}$  es un vector conocido, con  $V_i = V_A$  o  $V_B$ , según que  $\Delta s_i$  quede en el conductor coaxial interior o exterior, respectivamente. Obsérvese que el vector  $\vec{Q}$  está constituido por términos  $\sigma_i \Delta s_i$ , incorporando el principio de que se tiene una gran ventaja cuando se puede disponer de una selección flexible de la dimensión de los elementos.

Podrá ahora verse que la constante r<sub>o</sub>, introducida en la ecuación (25) para expresar la ubicación arbitraria del cero de referencia para el potencial, puede de hecho, ignorarse siempre. En efecto, de la ecuación (37), es evidente que  $\, r_{\rm o}$ aparece sólo como una constante aditiva ( $\ln r_{0}/(2\pi\varepsilon)$  en cada elemento de *P* . Así, la ecuación (36) puede escribirse, como

$$
V_j = \sum_{i=1}^{M} p'_{ij} q_i + \sum_{i=1}^{M} \frac{\ln r_0}{2\pi \varepsilon} q_i \ \ldots \ (42)
$$

Pero  $\sum_{i=1}^n$  $\int_{i=1}^{n} q_i$  es la carga *total* en el sistema, la que debe sumar cero. Evidentemente, cualquier factor de escala finito y constante,  $r_0$  (comúnmente la unidad) puede usarse al expresar la matriz *<sup>P</sup>* .

### **6 Resultados**

## **6.1. Desarrollo de un programa de computadora y comparación de resultados con otros trabajos**

En el presente proyecto de investigación, el autor ha desarrollado un programa en Matlab para calcular el campo eléctrico en líneas de transmisión de alta tensión de 60 kV basado en el método de los momentos.

En primer lugar se ha considerado una línea monopolar, que si tiene solución analítica para calcular el potencial eléctrico y el campo eléctrico. Se ha aplicado la metodología propuesta (método de los momentos) y se ha comparado el resultado obtenido con la solución analítica. Los resultados obtenidos son satisfactorios, con un error menor al 2 %. A continuación se ha considerado el problema de una línea de transmisión trifásica de 60 kV, que no tiene solución analítica, pero aplicando el método de los momentos si se da solución a este problema.

# **CÁLCULO DE LA CAPACITANCIA EN UNA LÍNEA DE TRANSMISIÓN MONOPOLAR POR EL MÉTODO DE LOS MOMENTOS Y COMPARACIÓN DEL RESULTADO CON EL MÉTODO ANALÍTICO**

#### **Enunciado del problema:**

*Calcular la capacitancia de una línea monopolar, por ejemplo una fase de una*  línea de transmisión de alta tensión, que se halla a una altura  $d = 1m$  y radio *<sup>r</sup> <sup>m</sup>* 0,1 *, aplicando el método de los momentos. Compare este resultado con el que se obtiene al calcular la capacitancia por el método analítico.* 

### **Resolución mediante el método de los momentos:**

Si el contorno del conductor cilíndrico (línea de transmisión) lo dividimos en seis segmentos, el esquema de la sección del conductor, y su correspondiente imagen, es la que se muestra en la figura Nº 6.

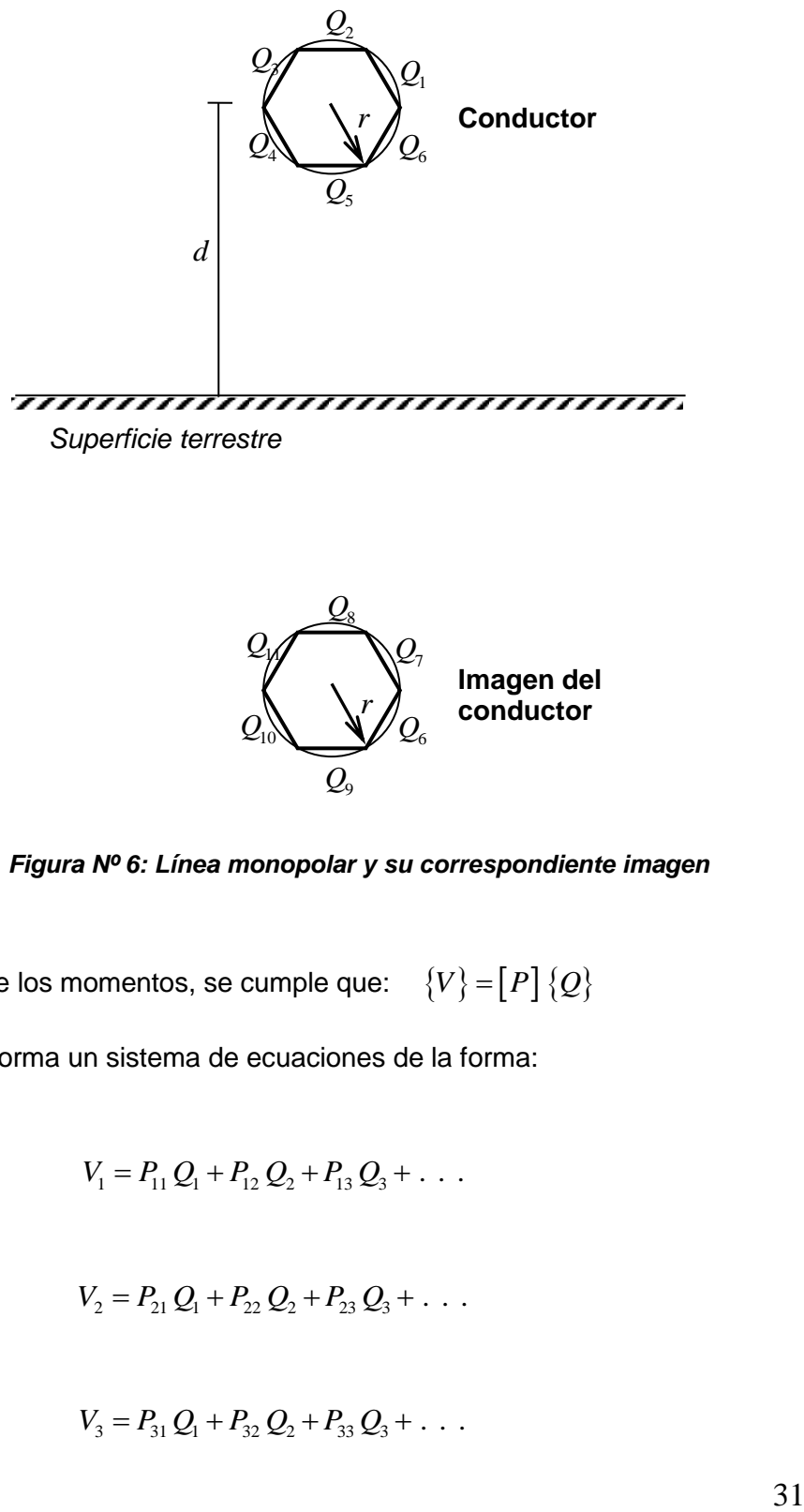

*Superficie terrestre*

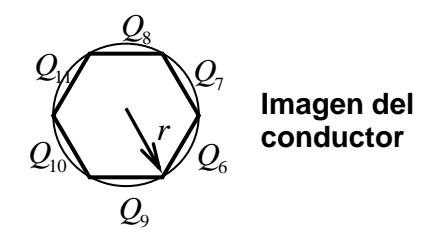

*Figura Nº 6: Línea monopolar y su correspondiente imagen*

Del método de los momentos, se cumple que:  $\{V\} = [P]\{Q\}$ 

Entonces se forma un sistema de ecuaciones de la forma:

 $V_1 = P_{11} Q_1 + P_{12} Q_2 + P_{13} Q_3 + \dots$ 

$$
V_2 = P_{21} Q_1 + P_{22} Q_2 + P_{23} Q_3 + \dots
$$

$$
V_3 = P_{31} Q_1 + P_{32} Q_2 + P_{33} Q_3 + \dots
$$

Donde, como se ha visto, los elementos de la matriz *P* de la diagonal principal se calculan como

$$
P_{ii} = \frac{1}{2\pi\varepsilon} \left( \frac{3}{2} - \ln d_s \right)
$$

Siendo  $d_s$  la longitud de cada segmento y  $\epsilon$  la permitividad del espacio libre, igual a  $8{,}854\square 0^{-12}$   $F$  /  $m$  .

Además, los elementos de la matriz *P* que no son la diagonal principal se calculan como la distancia entre el segmento *i* y el segmento *j* .

$$
P_{ij} = \frac{1}{2\pi\varepsilon} \ln \left( \sqrt{(x_i - x_j)^2 + (y_i - y_j)^2} \right)
$$

Para calcular la capacitancia de esta línea de transmisión se ha desarrollado un programa de computadora en MATLAB, que se presenta en el Apéndice A, cuyo nombre es *metmom.m*,. Este programa es general, es decir puede admitir más de seis segmentos, como se ha mostrado en la figura Nº 6. Seguidamente se muestra la impresión de la pantalla del programa y la ejecución con los resultados en el ambiente de MATLAB (figuras Nº 7 y Nº 8).

|                  | Editor - C: WATLAB7\work\metmom.m                        |                  |                 | ⊪                      |
|------------------|----------------------------------------------------------|------------------|-----------------|------------------------|
|                  | File Edit Text Cell Tools Debug Desktop Window Help      |                  |                 | $7 \times$             |
|                  | Dச்∎ ∦ь≞кос ⊕ Аf, 88 18⊪18⊪1818  stack Base v            |                  |                 | 田田日日口                  |
| $1\,$            | % Metodo de los momentos aplicado a electrostatica       |                  |                 |                        |
| $\overline{c}$   | 委                                                        |                  |                 |                        |
| $3 -$            | clear                                                    |                  |                 |                        |
| $4 -$            | $d=1;$                                                   |                  |                 |                        |
| $5 -$            | $r = 0.1$ ;                                              |                  |                 |                        |
| $6 -$            | $n = 40$ ;                                               |                  |                 |                        |
| 7                | $alf=2*pi/n;$                                            |                  |                 |                        |
| $8 -$            | $wt = pi/2$ ;                                            |                  |                 |                        |
| $9 -$            | $vr = sin(wt)$ ;                                         |                  |                 |                        |
| $10 -$           | for $e=1:n$                                              |                  |                 |                        |
| $11 -$           | $x(e) = r * cos ((e-1) * a 1f);$                         |                  |                 |                        |
| $12 -$           | $y(e) = d - r * sin((e - 1) * a 1f);$                    |                  |                 |                        |
| $13 -$           | $x (e+n) = x (e);$                                       |                  |                 |                        |
| $14 -$           | $y(e+n) = -y(e);$                                        |                  |                 |                        |
| $15 -$           | $v(e) = v r;$                                            |                  |                 |                        |
| $16 -$           | $v(e+n) = -v r;$                                         |                  |                 |                        |
| $17 -$<br>18     | end<br>% calculo del coeficiente de potencial            |                  |                 |                        |
| $19 -$           | for $i=1:2*n$                                            |                  |                 |                        |
| $20 -$           | for $j=1:2*n$                                            |                  |                 |                        |
| $21 -$           | if i==j                                                  |                  |                 |                        |
| $22 -$           | $dt = r * alt;$                                          |                  |                 |                        |
| $23 -$           | $p(i,j) = 1.5 - log(dt)$ ;                               |                  |                 |                        |
| $24 -$           | else                                                     |                  |                 |                        |
| $25 -$           | $size(t((x(i)-x(j)))$ $2+(y(i)-y(j))$ $2)$ ;             |                  |                 |                        |
| $26 -$           | $p(i, j) = -log(si)$ ;                                   |                  |                 |                        |
| $27 -$           | end                                                      |                  |                 |                        |
| $28 -$           | end                                                      |                  |                 |                        |
| $ 29 -$          | end                                                      |                  |                 |                        |
| $30 -$<br>31     | $q=$ v*inv(p);                                           |                  |                 |                        |
| $32 -$           | % capacitancia<br>$s=0$ :                                |                  |                 |                        |
| $33 -$           | for $i=1:n$                                              |                  |                 |                        |
| $34 -$           | $s = s + q(i)$ ;                                         |                  |                 |                        |
| $35 -$           | end                                                      |                  |                 |                        |
| $36 -$           | $c = s$                                                  |                  |                 |                        |
| 37               | % grafica del potencial y campo electrico                |                  |                 |                        |
| $38 -$           | $xo=-sqrt(3):0.1:sqrt(3);$                               |                  |                 |                        |
| $39 -$           | $yo=0.041:0.1:2;$                                        |                  |                 |                        |
| $40 -$           | $[xx, yy]$ =meshgrid $(xo, yo)$ ;                        |                  |                 |                        |
| $41 -$           | $s=0$ ;                                                  |                  |                 |                        |
| $42 -$           | for $j=1:2*n$                                            |                  |                 |                        |
| $43 -$           | $ri = sqrt((xx - x(j)) \cdot 2 + (yy - y(j)) \cdot 2);$  |                  |                 |                        |
| $44 -$           | $s = s - q(j) * log(ri)$ ;                               |                  |                 |                        |
| $45 -$           | end                                                      |                  |                 |                        |
| $46 -$           | gra=contour(xx, yy, s, 10) ; * clabel(gra)               |                  |                 |                        |
| $47 -$<br>48     | hold on                                                  |                  |                 |                        |
| 49               |                                                          |                  |                 |                        |
|                  |                                                          |                  |                 | Col 12                 |
|                  |                                                          | script           |                 | Ln 42<br><b>OVR</b>    |
| <b>Hy</b> Inicio | ○ ● ■ 4to INFORME-IN<br>Anexo-programa<br><b>AMATLAB</b> | Editor - C:\MATL | Documento2 - Mi | ES (C) U (a 05:40 p.m. |

*Fígura Nº 7*

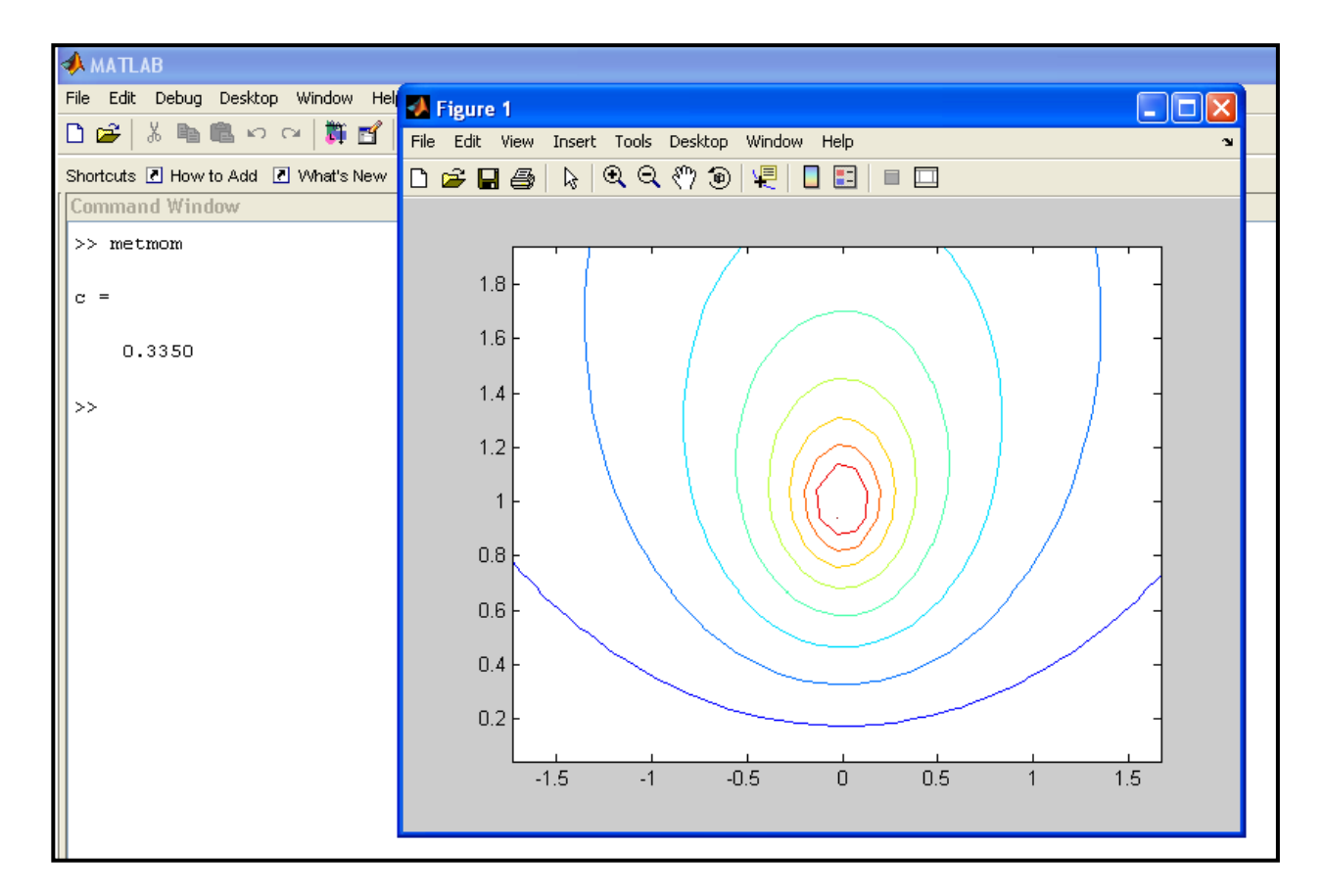

*Fígura Nº 8*

Además de calcular la capacitancia, este programa grafica las superficies equipotenciales (ver las curvas mostradas en la figura Nº 8).

Se observa que el valor de la capacitancia es 0.3350 F cuando se ha considerado 40 segmentos de carga eléctrica.

### **Resolución mediante el Método analítico**

Este problema tiene una solución analítica exacta, mientras que el método de los momentos es una solución aproximada. Para la solución analítica se utiliza el método de imágenes electrostáticas (ver la figura Nº 9), donde el conductor cilíndrico de radio *r* , tiene su centro a una distancia *d* de un plano conductor conectado a tierra.

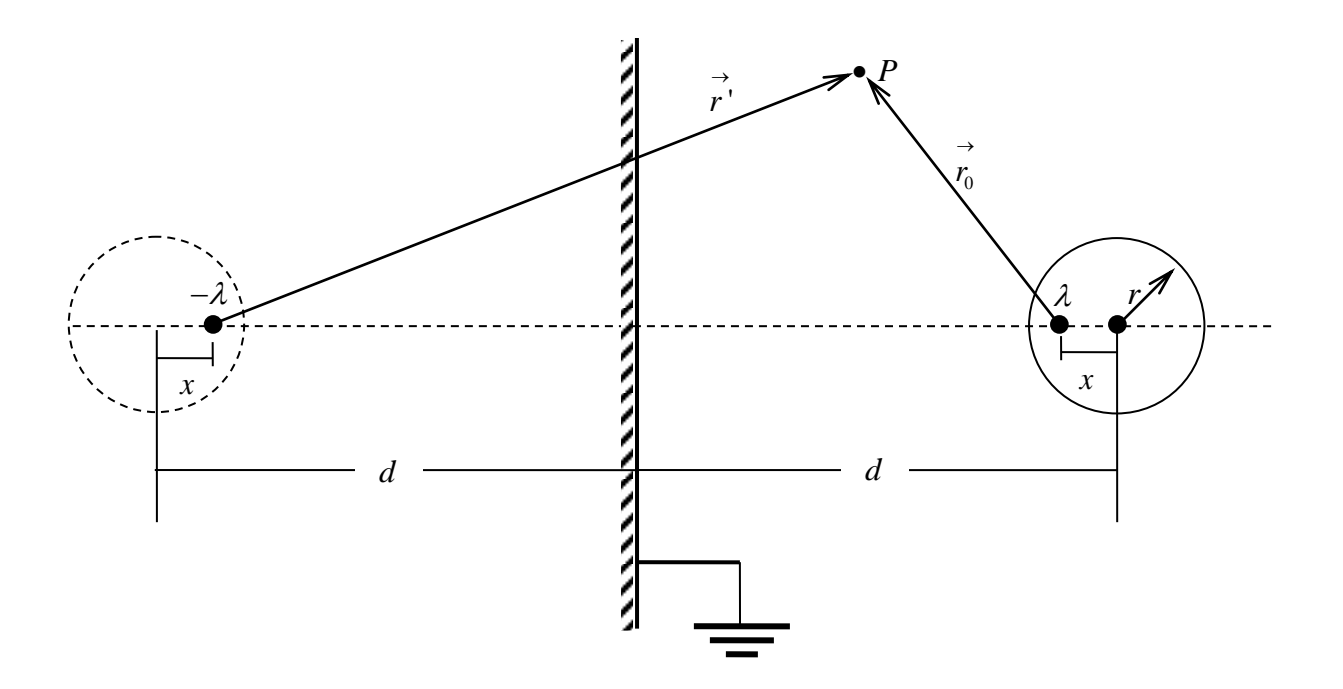

*Figura Nº 9: Conductor cilíndrico y su correspondiente imagen*

Se sabe que la localización de la imagen por el método de imágenes electrostáticas debe cumplir la siguiente ecuación:

$$
x = \frac{r^2}{2d - x}
$$

Despejando *x* obtenemos:

$$
x = d - \sqrt{d^2 - r^2}
$$

El potencial eléctrico V, en el punto P, estará dado por la siguiente ecuación:

$$
V = \frac{\lambda}{2\pi\varepsilon} \ln\left(\frac{r'}{r_0}\right)
$$

Reemplazando r'y r<sub>0</sub> tenemos:

$$
V = \frac{\lambda}{2\pi\varepsilon} \ln\left(\frac{d-x+d-r}{r-x}\right) \qquad \qquad V = \frac{\lambda}{2\pi\varepsilon} \ln\left(\frac{2d-x-r}{r-x}\right)
$$

La capacitancia *C* vendrá dada por la siguiente ecuación:

$$
C = \frac{2\pi\varepsilon}{\ln\left(\frac{2d-r-d+\sqrt{d^2-r^2}}{r-d+\sqrt{d^2-r^2}}\right)}
$$

Asumiendo que la constante  $2\pi \varepsilon$  es igual a la unidad, la expresión de la capacitancia queda:

$$
C = \frac{1}{\ln\left(\frac{d-r+\sqrt{d^2-r^2}}{r-d+\sqrt{d^2-r^2}}\right)}
$$

La solución analítica utilizando la ecuación deducida anteriormente que

reescribimos a continuación. Para 
$$
d = 1m
$$
;  $r = 0, 1m$ , tenemos:  

$$
C = \frac{1}{\ln\left(\frac{d-r+\sqrt{d^2-r^2}}{r-d+\sqrt{d^2-r^2}}\right)} = \frac{1}{\ln\left(\frac{1-0.1+\sqrt{1^2-0.1^2}}{0.1-1+\sqrt{1^2-0.1^2}}\right)} = 0.3341 \frac{F}{m}
$$

### **TABLA COMPARATIVA DE CAPACITANCIAS**

Para probar que el método de los momentos es una herramienta potente, hemos aplicado este método a un problema que tiene solución analítica, como es el caso de un conductor Cilíndrico paralelo a tierra. A continuación se presenta la Tabla Nº 1 con los resultados del cálculo de la capacitancia mediante el método de los momentos y su comparación con lo calculado analíticamente.

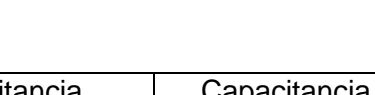

**TABLA Nº 1**

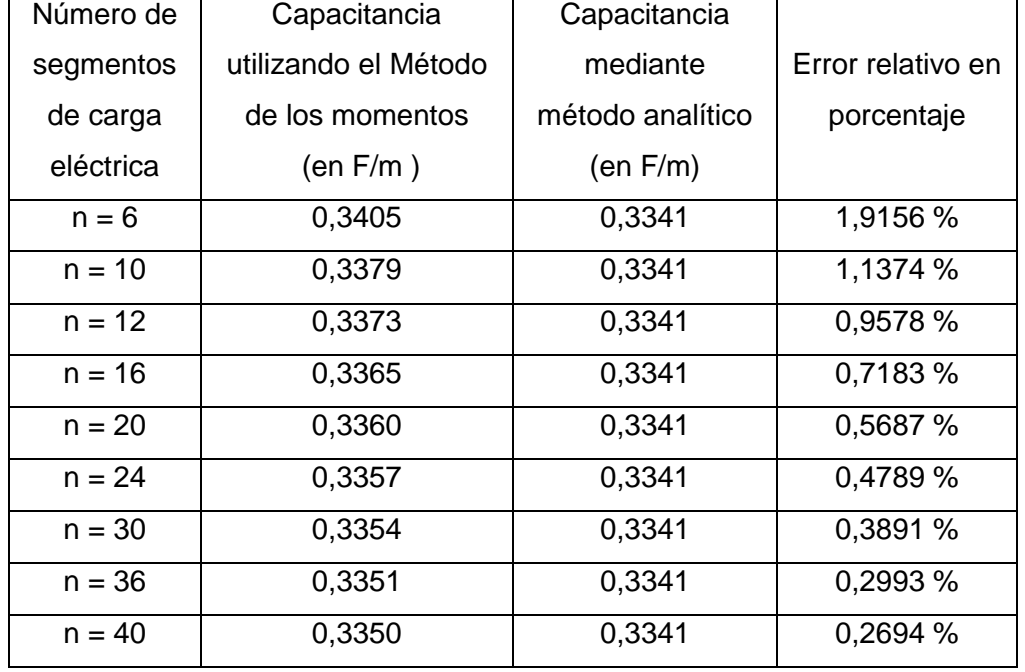

De los resultados mostrados en la tabla Nº 1 se puede concluir que cuando mayor es el número de segmentos de carga eléctrica, la solución por el método de los momentos se aproxima a la solución analítica exacta. Note que el error relativo ha variado de 1,9156 % cuando  $n = 6$ , hasta 0,2694 % cuando  $n = 40$ .

# **CÁLCULO DE LA DENSIDAD DE CARGA SUPERFICIAL QUE PERMITE DETERMINAR EL CAMPO ELÉCTRICO EN LÍNEAS TRIFÁSICAS DE TRANSMISIÓN DE ALTA TENSIÓN MEDIANTE EL MÉTODO DE LOS MOMENTOS**

Como el programa funcionó para una línea monopolar, ahora procedemos ha desarrollar un programa para una línea trifásica de transmisión de alta tensión. El programa desarrollado se denomina *mmlinea1.m*, el cual se presenta en el Apéndice B. Seguidamente se muestra, en las figuras Nº 10 y Nº 11, la impresión de la pantalla del programa y la ejecución con los resultados en el ambiente de MATLAB.

|                  | Editor - C:\MATLAB7\work\mmlinea1.m                                                                                                    |                  |                | - <b> 리区</b>                      |                   |
|------------------|----------------------------------------------------------------------------------------------------|------------------|----------------|-----------------------------------|-------------------|
|                  | File Edit Text Cell Tools Debug Desktop Window Help                                                                                               |                  |                |                                   | $x \mid r \times$ |
|                  | D G H   * 电色 n a   @   A f   B 2   但 电 D 归 相   stack Base v                                                                                       |                  |                | 田田日日口                             |                   |
| 1                | % Metodo de los momentos aplicado a electrostatica                                                                                                |                  |                |                                   |                   |
| $\mathbf{2}$     | 杂                                                                                                    |                  |                |                                   |                   |
| $3 -$            | clear                                                                                                    |                  |                |                                   |                   |
| $4 -$<br>$5 -$   | h=16;d=7;dg=3.5;hg=23;<br>$r=0.0087; rq=0.007937;$                                                                                                |                  |                |                                   |                   |
| $6 -$            | $n = 6$ ;                                                                                                    |                  |                |                                   |                   |
| $7 -$            | alf=2*pi/n;dt=r*alf;dtg=rg*alf;                                                                                                    |                  |                |                                   |                   |
| $8 -$            | $wt = pi/4$ ;                                                                                                    |                  |                |                                   |                   |
| $9 -$<br>$10 -$  | $vv(1) = 1 \cdot \sin(wt)$ ; $vv(2) = 1 \cdot \sin(wt + 2 \cdot \pi i/3)$ ; $vv(3) = 1 \cdot \sin(wt + 4 \cdot \pi i/3)$ ;<br>$v = zeros(10*n)$ ; |                  |                |                                   |                   |
| $ 11 -$          | for $j=1:3$                                                                                                    |                  |                |                                   |                   |
| $ 12 $ –         | for $e=1:n$                                                                                                    |                  |                |                                   |                   |
| $13 -$           | $x (e+2*(j-1)*n) = (j-2)*d+r*cos((e-1)*alf);$                                                                                                    |                  |                |                                   |                   |
| $14 -$           | $y(e+2*(j-1)*n)=h-r*sin((e-1)*aIf);$                                                                                                    |                  |                |                                   |                   |
| $15 -$           | x (e+2 * (j-1) *n+n) =x (e+2 * (j-1) *n) ;                                                                                                    |                  |                |                                   |                   |
| $16 -$<br>$17 -$ | $y(e+2*(j-1)*n+n) = -y(e+2*(j-1)*n);$<br>$v(e+2*(j-1)*n) = vv(j);$                                                                                |                  |                |                                   |                   |
| $18 -$           | $v(e+2*(j-1)*n+n) = -vv(j);$                                                                                                    |                  |                |                                   |                   |
| $19 -$           | end                                                                                                    |                  |                |                                   |                   |
| $20 -$           | end                                                                                                    |                  |                |                                   |                   |
| $21 -$           | for $e=1:n$                                                                                                    |                  |                |                                   |                   |
| $22 -$<br>$23 -$ | $x(e+6*n) = -dg+rg*cos((e-1)*aIf);$<br>$y(e+6*n)$ = hg-rg*sin((e-1)*alf);                                                                         |                  |                |                                   |                   |
| $24 -$           | $v(e+6*n)=0.000001;$                                                                                                    |                  |                |                                   |                   |
| $25 -$           | $x (e+7\pi n) = x (e+6\pi n);$                                                                                                    |                  |                |                                   |                   |
| $26 -$           | $y(e+7*n) = -y(e+6*n)$ ;                                                                                                    |                  |                |                                   |                   |
| $27 -$           | $v(e+7*n) = -v(e+6*n)$ ;                                                                                                    |                  |                |                                   |                   |
| $28 -$           | $x(e+8*n) = dg+rg*cos((e-1)*aIf);$                                                                                                    |                  |                |                                   |                   |
| $29 -$<br>$30 -$ | $y(e+8*n)$ = hg-rg*sin((e-1)*alf);<br>$v(e+8*n)=0.000001;$                                                                                        |                  |                |                                   |                   |
| $31 -$           | $x (e+9*n) = x (e+8*n)$ ;                                                                                                    |                  |                |                                   |                   |
| $32 -$           | $y(e+9*n) = -y(e+8*n)$ ;                                                                                                    |                  |                |                                   |                   |
| $33 -$           | $v(e+9*n) = -v(e+8*n)$ ;                                                                                                    |                  |                |                                   |                   |
| $34 -$           | end                                                                                                    |                  |                |                                   |                   |
| $35 -$           | w                                                                                                    |                  |                |                                   |                   |
| 36<br>$37 -$     | % calculo del coeficiente de potencial<br>for $i=1:10*n$                                                                                          |                  |                |                                   |                   |
| $38 -$           | for $j=1:10*n$                                                                                                    |                  |                |                                   |                   |
| $39 -$           | if i==j                                                                                                    |                  |                |                                   |                   |
| $40 -$           | if $i < = 6$ *n                                                                                                    |                  |                |                                   |                   |
| $41 -$           | $p(i,j) = 1.5 - log(dt)$ ;                                                                                                    |                  |                |                                   |                   |
| $42 -$           | else                                                                                                    |                  |                |                                   |                   |
| $43 -$<br>$44 -$ | $p(i, j) = 1.5 - log(dtg);$                                                                                                    |                  |                |                                   |                   |
| $45 -$           | end<br>else                                                                                                    |                  |                |                                   |                   |
| $46 -$           | $size(f(x(i)-x(j)))^2+(y(i)-y(j))^2$ ;                                                                                                    |                  |                |                                   |                   |
| $47 -$           | $p(i, j) = -log(si)$ ;                                                                                                    |                  |                |                                   |                   |
| $48 -$           | end                                                                                                    |                  |                |                                   |                   |
| $49 -$           | end                                                                                                    |                  |                |                                   |                   |
| $50 -$           | end                                                                                                    |                  |                |                                   |                   |
| $51 -$<br>52     | $q= v*inv(p)$ ;<br>% grafica del potencial y campo electrico                                                                                      |                  |                |                                   |                   |
| $53 -$           | xo = - sqrt (80) : 0.1: sqrt (80) ;                                                                                                    |                  |                |                                   |                   |
| $54 -$           | $yo = sqrt(2):0.1:28;$                                                                                                    |                  |                |                                   |                   |
| $55 -$           | $[xx, yy]$ =meshgrid(xo, yo);                                                                                                    |                  |                |                                   |                   |
| $56 -$           | $s = 0$ ;                                                                                                    |                  |                |                                   |                   |
| $57 -$           | for $j=1:10*n$                                                                                                    |                  |                |                                   |                   |
| $58 -$<br>$59 -$ | $r = sqrt((xx-x(j)) - 2 + (yy-y(j)) - 2);$<br>$s = s - q(j) * log(ri);$                                                                           |                  |                |                                   |                   |
| $60 -$           | end                                                                                                    |                  |                |                                   |                   |
| $61 -$           | gra=contour(xx, yy, s, 100) ; * clabel(gra)                                                                                                    |                  |                |                                   |                   |
| $62 -$           | hold on                                                                                                    |                  |                |                                   |                   |
| $63 -$           | q=q*2*pi*8.854e-012;                                                                                                    |                  |                |                                   |                   |
|                  |                                                                                                    | script           |                | Ln 1<br>Col 1                     | OVR               |
|                  | <b>Ha</b> Inicio<br>$\epsilon$ $\bullet$ $\bullet$<br>4to INFORME-IN<br><b>A</b> MATLAB<br>Anexo-programa                                         | Editor - C:\MATL | Anexo-programa | ES $\bigodot$ <b>d</b> 07:16 p.m. |                   |
|                  |                                                                                                    |                  |                |                                   |                   |

*Figura Nº 10*

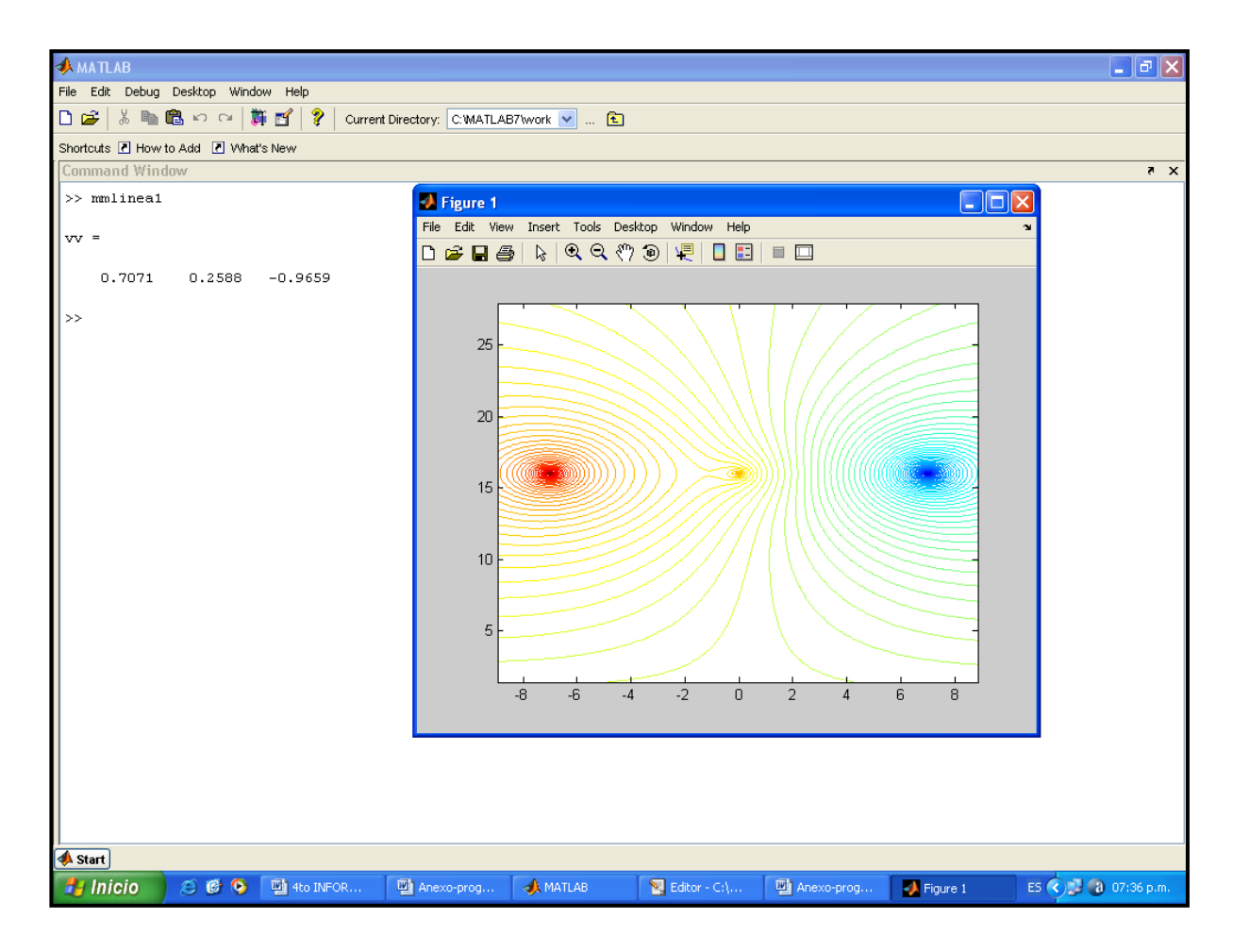

*Fígura Nº 11*

En la figura Nº 11 se observa que la fase **R** presenta color rojo porque su potencial eléctrico es positivo y tiene el mayor valor (0.7071: tensión por unidad), la fase **S** presenta color amarillo porque también presenta potencial positivo, pero su valor es menor que el de la fase **R** (0.2588: tensión por unidad). Por otro lado, la fase **T** presenta color azul porque su potencial es negativo (-0.9659: tensión por unidad).

Es importante señalar que en líneas trifásicas no es posible aplicar el método analítico, o su aplicación es muy difícil, por esa razón sólo resolveremos este problema por el método de los momentos.

En las siguientes figuras, enumeradas desde el Nº 12 hasta el Nº 16, se observa la ejecución del programa *mmlinea1.m*, para diferentes valores de *wt* .

```
Figura Nº 12: Para wt = 0
```
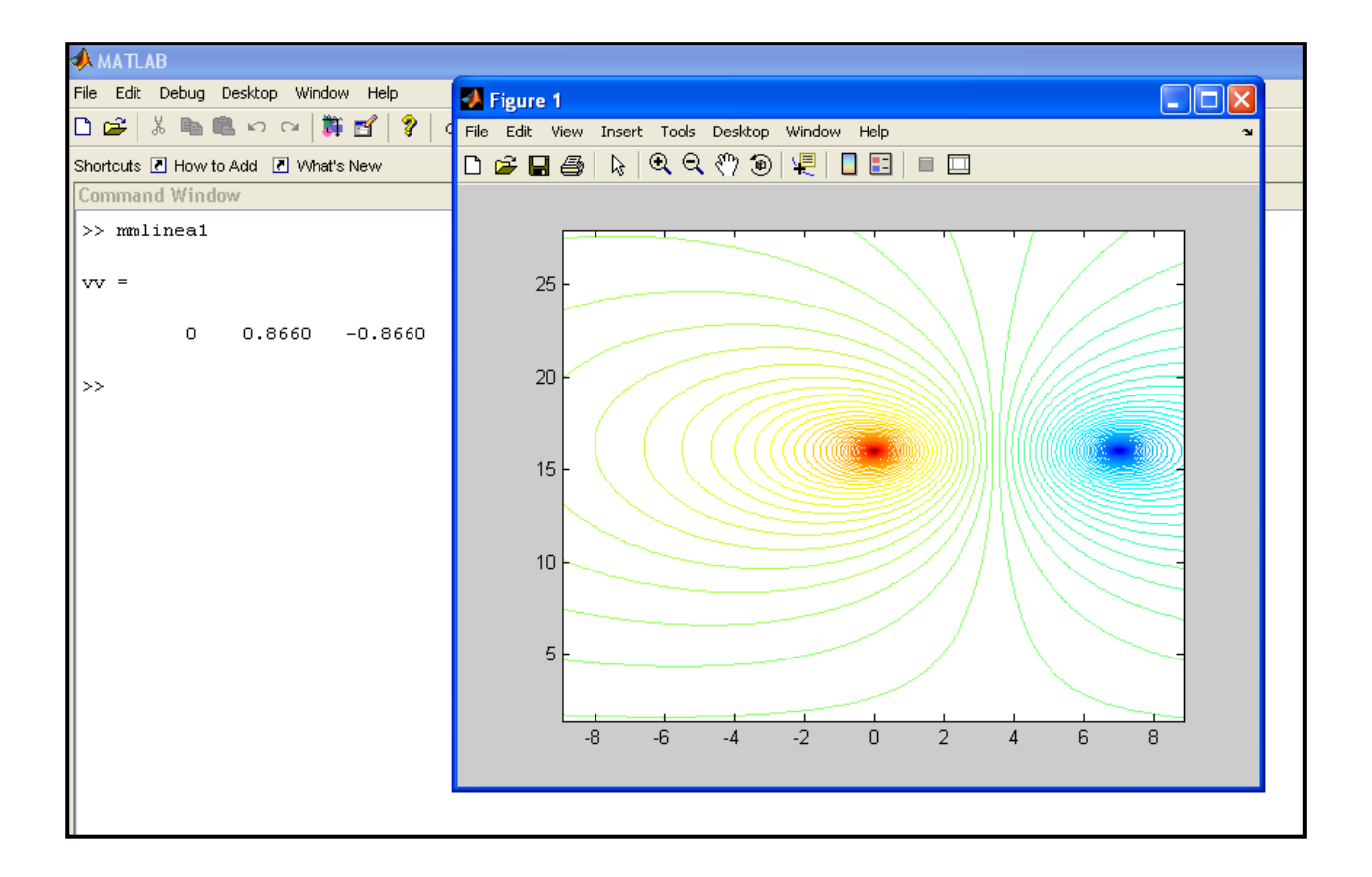

Como se aprecia en esta figura Nº 12, la fase **R** tiene tensión cero (porque  $wt = 0$ ), es decir es como si esta fase no existiera, por esa razón en la figura no se observa dicha fase. Además, la fase **S** está a mayor potencial (0.8660: tensión por unidad) y por esa razón se observa esta fase de color rojo que indica un mayor potencial, mientras que la fase **T,** que tiene potencial negativo (-0.8660: tensión por unidad), se observa de color azul.

**Figura Nº 13: Para**  $wt = \pi/6$ 

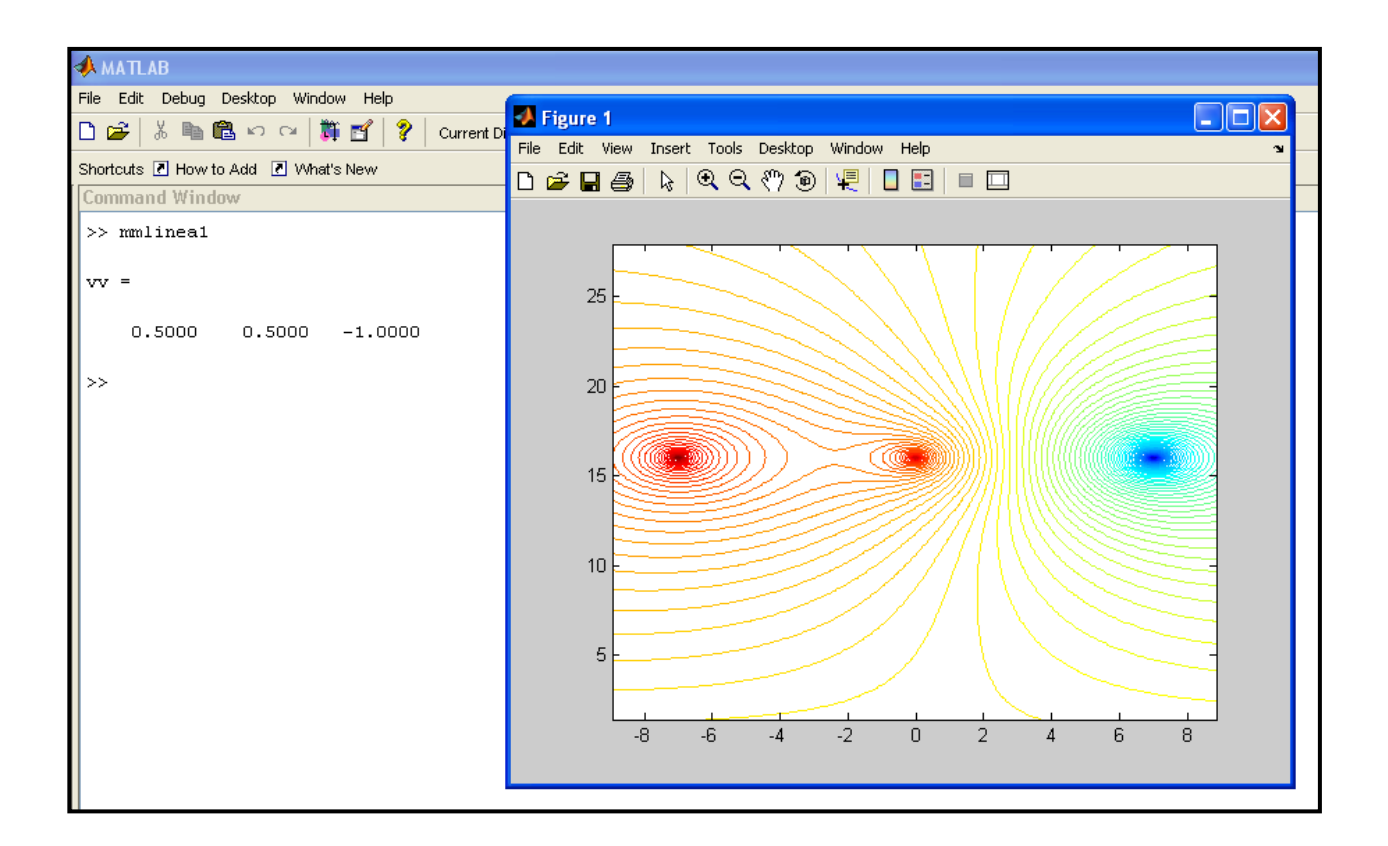

En este caso, la fase **R** y la fase **S** tienen iguales y los mayores potenciales (0.5000: potencial por unidad), por esa razón se observa a estas fases de color rojo, mientras que la fase **T** que tiene potencial negativo (-1.000: potencial por unidad) se observa de color azul.

**Figura Nº 14: Para**  $wt = \pi/3$ 

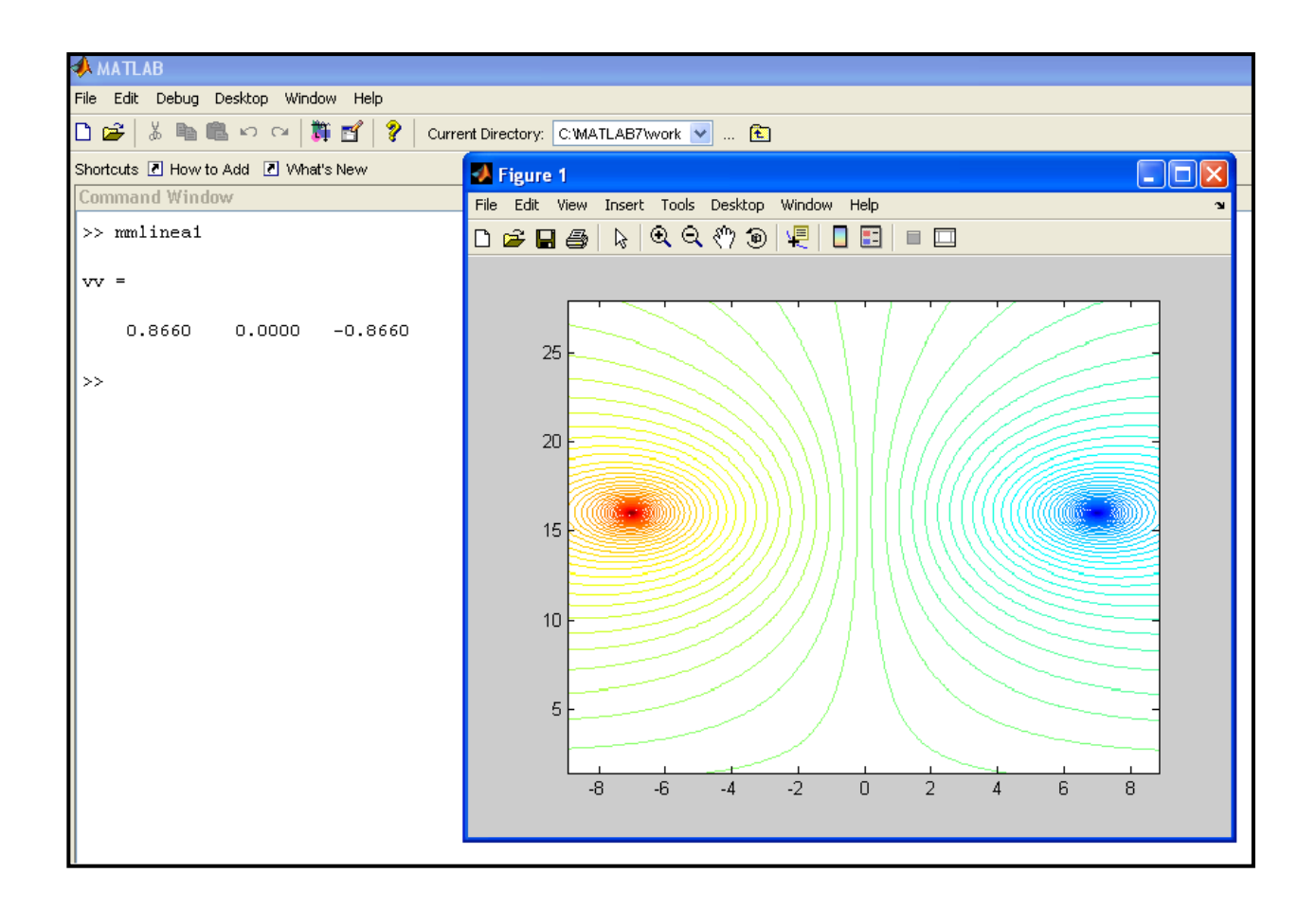

En este caso, la fase **R** tiene mayor potencial (0.8660: tensión por unidad), por esa razón se observa que esta fase tiene color rojo; la fase **S** tiene potencial cero, por eso no se observa nada, mientras que la fase **T** tiene potencial negativo (-0.8660: tensión por unidad), por esa razón se observa de color azul.

En la figura Nº 14 también se puede observar que, la línea que tiene potencial cero coincide con la fase **S** y tierra, puesto que los dos tienen potencial cero.

**Figura Nº 15: Para**  $wt = \pi/2$ 

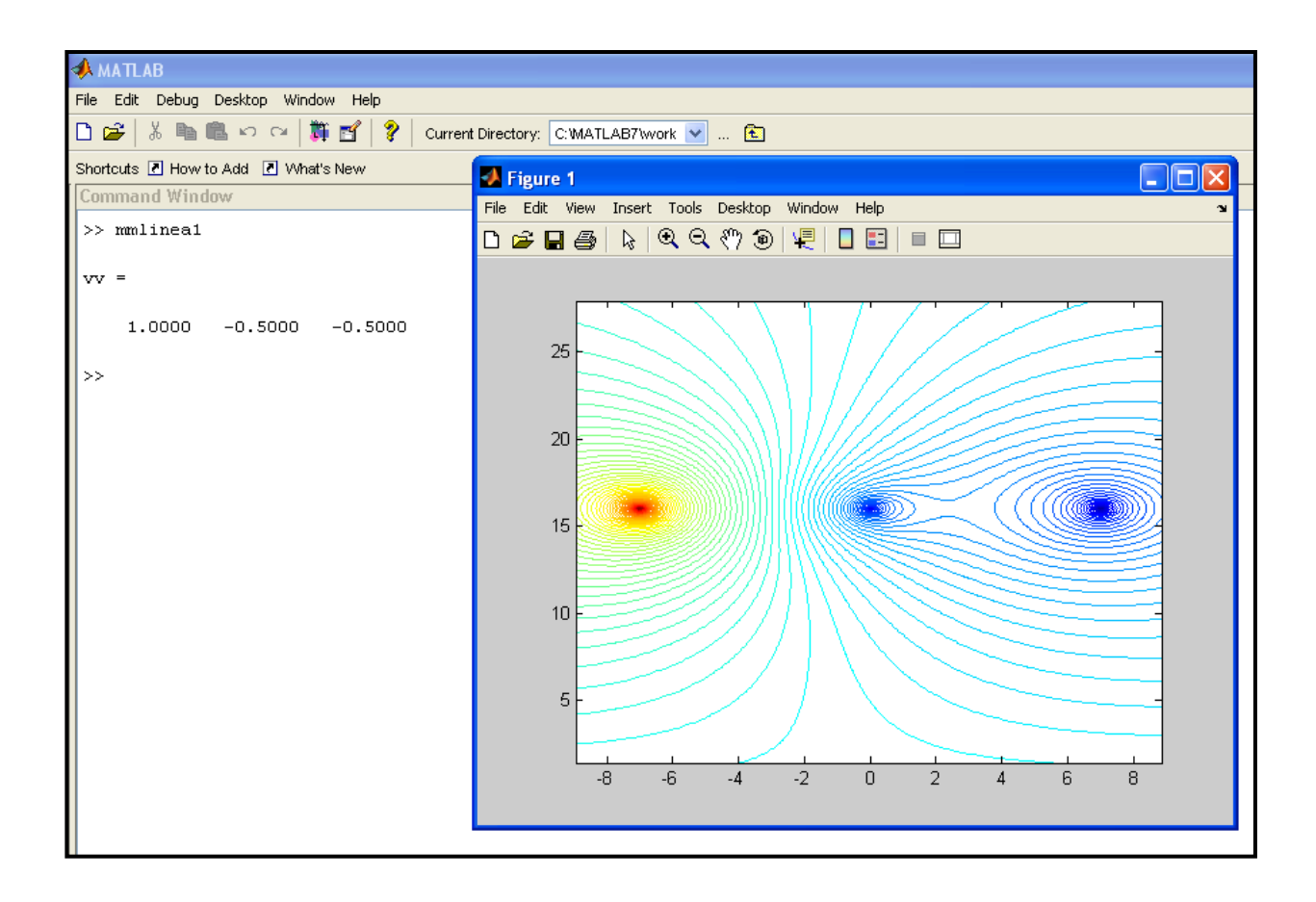

En este caso, la fase **R** tiene potencial máximo (1.0000: tensión por unidad), por esa razón se le observa de color rojo; las fases **S** y **T** tienen igual potencial negativo (-0.5: tensión por unidad), por esa razón se les observa de color azul.

Además, en la figura Nº 15 se observa que la línea de potencial cero se halla entre las fases **R** y **S**.

#### **Figura Nº 16: Para**  $wt = \pi/4$

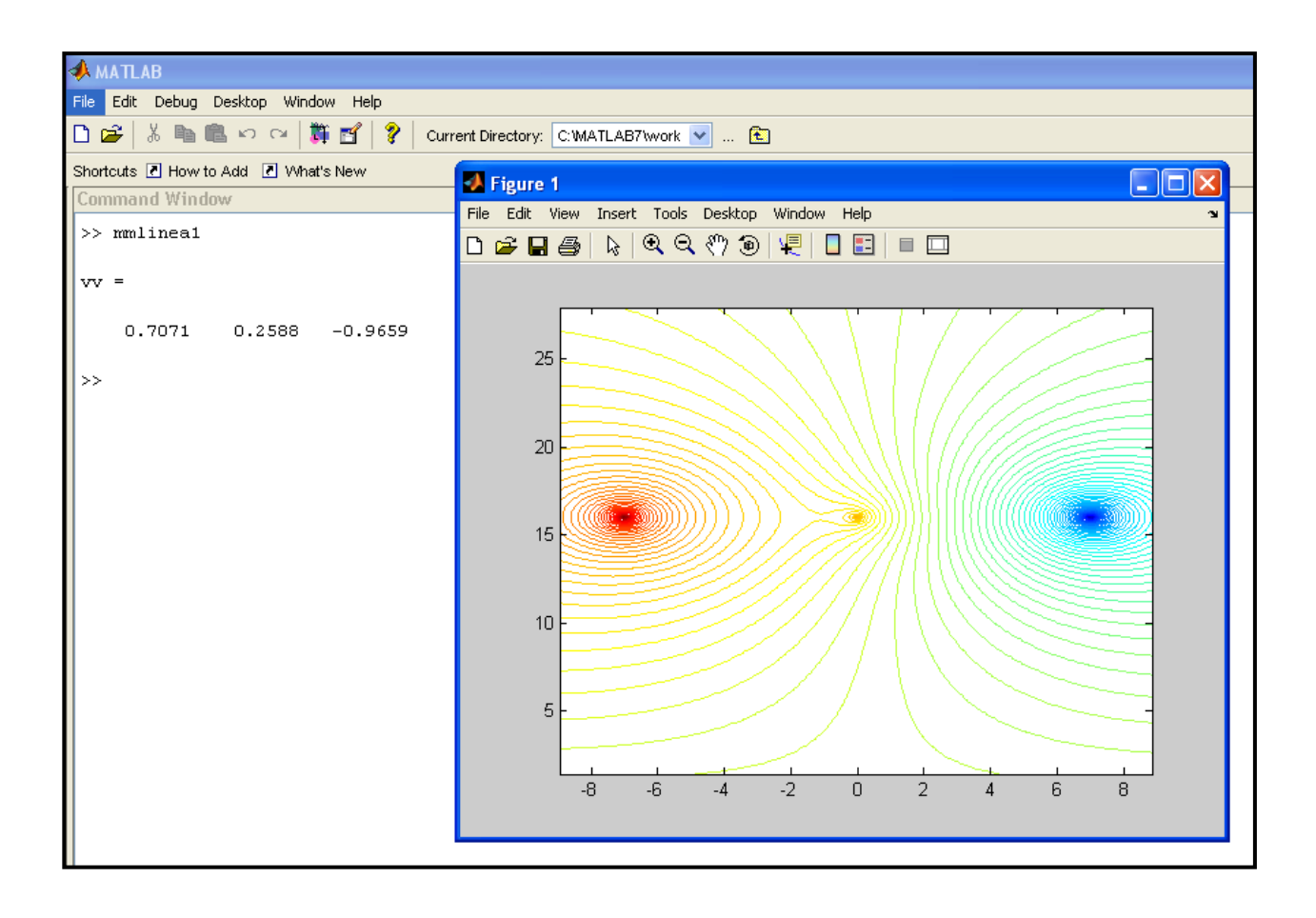

En este caso, la fase **R** tiene mayor potencial (0.7071: tensión por unidad), por esa razón en la figura Nº 16 se observa de color rojo. La fase **S** tiene menor potencial que la fase **R** (0.2500: tensión por unidad), pero también es positivo, por esa razón se observa de color amarillo; en cambio la fase **T** tiene potencial negativo (-0.9659), y por ello se observa de color azul.

# **6.2 Cálculo del campo eléctrico máximo en una línea de transmisión de alta tensión de 60 kV**

Se sabe que en la superficie o en las cercanías de un cuerpo conductor, en este caso una de las fases de una línea de transmisión de alta tensión que se halla en el aire, la magnitud de la intensidad de campo eléctrico " *<sup>E</sup>* " está dada por **[3], [6], [9]** :

$$
E = \frac{\sigma}{\varepsilon_0}
$$

Donde:

 $\sigma$  = densidad de carga superficial

 $\varepsilon_{\text{o}}$ = permitividad del vacío o aire

Para un  $\sigma$  máximo, " $E$ " también es máximo, y se calcula con la ecuación siguiente:

$$
E_{\text{max}} = \frac{\sigma_{\text{max}}}{\varepsilon_0} x60 \frac{kV}{m}
$$

En esta última ecuación se ha multiplicado por 60, dado que el  $\sigma_\text{max}$  esta en valores por unidad, y debemos realizar la transformación para el caso de 60 kV.

En la tabla Nº 2 se muestra la densidad de carga superficial obtenida por el programa *mmlinea1.m*, para valores diferentes de *wt* **,** y los resultados del campo eléctrico máximo **"** *E*max **",** utilizando la fórmula anterior.

| wt             | $\sigma_{\text{max}}$ (x10 <sup>-10</sup> C/m <sup>2</sup> ) | $E_{\text{max}}$ (kV/m) |
|----------------|--------------------------------------------------------------|-------------------------|
| $\overline{0}$ | 0.2603                                                       | 176.3948                |
| $\pi/3$        | 0.2603                                                       | 176.3948                |
| $\pi/4$        | 0.2903                                                       | 196.7246                |
| $\pi/6$        | 0.3006                                                       | 203.7045                |
| $\pi/10$       | 0.2940                                                       | 199.2320                |
| $\pi/8$        | 0.2980                                                       | 201.9426                |
| $\pi/2$        | 0.3006                                                       | 203.7045                |
| $2\pi/3$       | 0.2603                                                       | 176.3948                |
| $3\pi/4$       | 0.2903                                                       | 196.7246                |
| $\pi$          | 0.2603                                                       | 176.3948                |

**TABLA Nº 2**

### **7 Discusión**

### **7.1 Sobre los resultados**

Como se observa en los resultados del programa *metmom*.*m* el error es menos del 2 %, comparado con la solución analítica. La gráfica de las líneas equipotenciales muestra la exactitud del método.

Para la línea de transmisión de 60 kV, considerada como ejemplo, se ha obtenido mediante el método de los momentos un campo eléctrico máximo de 203,7045 kV/m, el cual es menor que el valor de la rígidez dieléctrica del aire (3000 kV/m), lo que indica que las dimensiones de la línea de transmisión están bien diseñadas.

Este método también predice en que situación se produciría el inicio del efecto corona, y consecuentemente se puede realizar la corrección de las dimensiones de la línea.

### **7.2 Conclusiones**

El trabajo de investigación presentado utiliza los conceptos de electrostática y el método de los momentos. La metodología es eficiente, calcula las cargas eléctricas en los conductores de las fases y los cables de guarda. Determina el campo eléctrico con un error menor al 2 %.

Este método puede adecuarse para cualquier configuración de línea de transmisión (disposición vertical, disposición triangular u otro) y cualquier nivel de tensión (110 kV, 220 Kv, etc). Por lo tanto esta investigación es útil para la simulación del cálculo de los potenciales y campos eléctricos en las Asignaturas de Alta Tensión y Líneas de transmisión. Asimismo, el programa presentado puede servir para el diseño de líneas de transmisión, mediante la verificación de las distancias mínimas.

### **8 Bibliografía**

**[1] Abdel-Salam and M. Abdallah** ''Transmission Line electric field induction in humans using charge simulation method'' IEEE Trans. Biomed. Eng, 1995 Nov 42(11) pp. 1105-1109

**[2] Applet para la resolución de la ecuación de Laplace en 2d aplicando el método de los momentos.** 

[http://w3.iec.csic.es/ursi/articulos\\_villaviciosaodon\\_2001/articulos/217.pdf](http://w3.iec.csic.es/ursi/articulos_villaviciosaodon_2001/articulos/217.pdf)

**[3] Cheng David K.** "Fundamentos de electromagnetismo para ingeniería". Addison-Wesley Iberoamericana, S.A., 1997.

**[4] D. W. Hilson, et al.,** ''Electric Fields induced by EHV Transmission over irregular terrain'' IEEE Transaction on Power Apparatus and System, Vol PAS-93, No. 2. Feb., 1984.

**[5] Jayanti Venkataraman et al.** "Analysis of Arbitrarily Oriented Microstrip Transmission Lines in Arbitrarily Shaped Dielectric Media over a Finite Ground Plane" IEEE transactions on microwave theory and techniques, vol MIT-33, Nº 10, October 1985.

**[6] Krauss John D. – Fleisch Daniel A.** "Electromagnetismo con aplicaciones" Quinta edición, 2000.

**[7] Montaño Pisfil Jorge Alberto**, "Texto: Campos Electromagnéticos". UNAC. Proyecto de investigación, Enero 2008.

**[8] Nobuhiro Fujioka et al.,** ''Calculation of electric field and charge density for bipolar HVDC transmission line'' Electric Engineering in Japan vol 107 issue 3 pp. 1-13

**[9] Sadiku Matthew N.O.,** "Elementos de electromagnetismo". OXFORD UNIVERSITY PRESS, tercera edición 2003.

**[10] Silvester P.P.,** "Método de elementos finitos para Ingeniería Eléctrica". Editorial LIMUSA, primera edición 1985.

49

### **9 Apéndices**

### **9.1 Apéndice A**

**Programa en Matlab que calcula la capacitancia en una línea de transmisión monopolar (***metmom.m***)** 

### **(Autoría propia)**

% Metodo de los momentos aplicado a electrostatica

% clear

 $d=1$ ;

 $r=0.1$ ;

n=40;

alf=2\*pi/n;

wt=pi/2;

vr=sin(wt);

for e=1:n

```
x(e)=r^*cos((e-1)^*alt);
```

```
y(e)=d-r*sin((e-1)*alt);
```
 $x(e+n)=x(e);$ 

 $y(e+n) = -y(e);$ 

 $v(e) = v r$ ;

 $v(e+n) = -vr;$ 

end

% calculo del coeficiente de potencial

for  $i=1:2<sup>*</sup>$ n

for  $j=1:2<sup>*</sup>$ n

 $if i==j$ 

```
dt=r*alf;
p(i,j)=1.5-log(dt);
else
s = sqrt((x(i)-x(j))^{2}+(y(i)-y(j))^{2});
p(i,j)=-log(s_i);
end
end
end
q=v*inv(p);
% capacitancia
s=0;for i=1:n
s=s+q(i);end
c=s
% grafica del potencial y campo electrico
xo=-sqrt(3):0.1:sqrt(3);
yo=0.041:0.1:2;
[xx,yy]=meshgrid(xo,yo);
s=0;
for j=1:2<sup>*</sup>n
riz = sqrt((xx-x(j)).^2+(yy-y(j)).^2);s=s-q(j)*log(ri);
end
gra=contour(xx,yy,s,10);%clabel(gra)
hold on
```
### **9.2 Apéndice B**

**Programa en Matlab que calcula la densidad de carga superficial que permite determinar el campo eléctrico en una línea trifásica de transmisión de alta tensión de 60 kV (***mmlinea1.m***)** 

```
(Autoría propia)
```

```
% Metodo de los momentos aplicado a electrostatica 
% 
clear
h=16;d=7;dg=3.5;hg=23;
r=0.0087;rg=0.007937;
n=6;
alf=2*pi/n;dt=r*alf;dtg=rg*alf;
wt=pi/6;
vv(1)=1*sin(wt);vv(2)=1*sin(wt+2*pi/3);vv(3)=1*sin(wt+4*pi/3);
v=zeros(10*n);
for j=1:3for e=1:n
x(e+2^{*}(i-1)^{*}n)=(i-2)^{*}d+r^{*}cos((e-1)^{*}alf);y(e+2*(j-1)*n)=h-r*sin((e-1)*alf);
x(e+2^{*}(i-1)*n+n)=x(e+2^{*}(i-1)*n);y(e+2*(j-1)*n+n)=-y(e+2*(j-1)*n);
v(e+2*(j-1)*n) = vv(j);v(e+2*(j-1)*n+n)=-vv(j);
end
end
for e=1:n
```

```
x(e+6*n)=-dg+rg*cos((e-1)*alf);
```

```
y(e+6*n)=hg-rg*sin((e-1)*alf);
```

```
v(e+6*n)=0.000001;
```
 $x(e+7*n)=x(e+6*n);$ 

y(e+7\*n)=-y(e+6\*n);

 $v(e+7*n)=-v(e+6*n);$ 

```
x(e+8*n)=dg+rg*cos((e-1)*alf);
```

```
y(e+8*n)=hg-rg*sin((e-1)*alf);
```
v(e+8\*n)=0.000001;

x(e+9\*n)=x(e+8\*n);

```
y(e+9*n)=-y(e+8*n);
```

```
v(e+9*n)=-v(e+8*n);
```
end

vv

```
% calculo del coeficiente de potencial
```

```
for i=1:10<sup>*</sup>n
```

```
for j=1:10*n
```
 $if i==j$ 

```
if i < = 6*n
```

```
p(i,j)=1.5-log(dt);
```
else

```
p(i,j)=1.5-log(dtg);
```
end

else

 $s = sqrt((x(i)-x(j))^{2}+(y(i)-y(j))^{2})$ ;

```
p(i,j)=-log(s_i);
```
end

end

end

q=v\*inv(p);

% grafica del potencial y campo electrico

xo=-sqrt(80):0.1:sqrt(80);

yo=sqrt(2):0.1:28;

```
[xx,yy]=meshgrid(xo,yo);
```
s=0;

for j=1:10\*n

```
ri=sqrt((xx-x(j)).^2+(yy-y(j)).^2);
```
s=s-q(j)\*log(ri);

end

gra=contour(xx,yy,s,100);%clabel(gra)

hold on

q=q\*2\*pi\*8.854e-012;